# **OPIS PRZEDMIOTU ZAMÓWIENIA**

#### **1. Zestaw komputerowy – 25 sztuk**

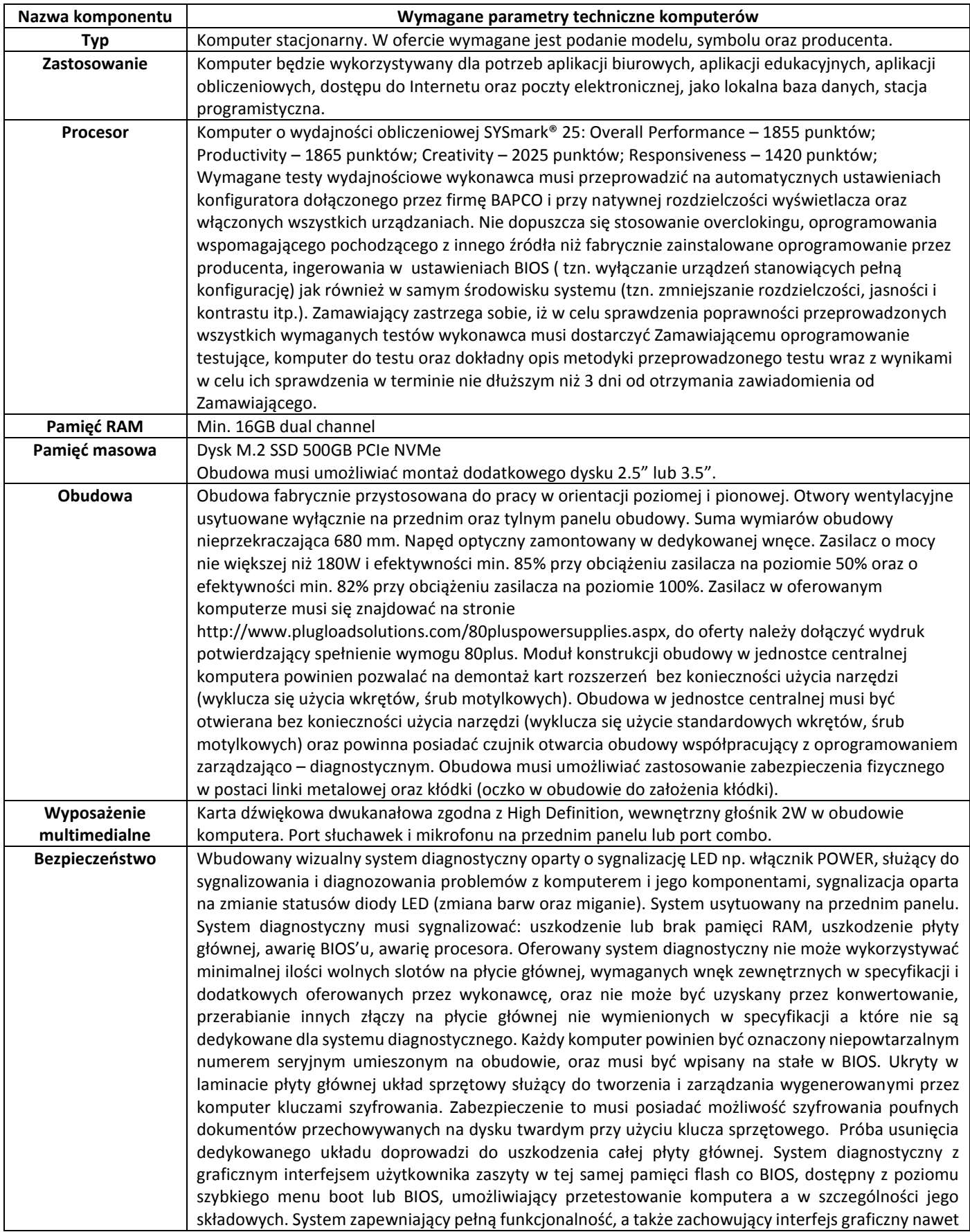

w przypadku braku dysku twardego oraz jego uszkodzenia, nie wymagający stosowania zewnętrznych nośników pamięci masowej oraz dostępu do internetu i sieci lokalnej. Procedura POST traktowana jest jako oddzielna funkcjonalność. Wbudowana w płytę główną technologia zarządzania i monitorowania komputerem na poziomie sprzętowym działająca niezależnie od stanu czy obecności systemu operacyjnego oraz stanu włączenia komputera podczas pracy na zasilaczu sieciowym AC, obsługująca zdalną komunikację sieciową w oparciu o protokół IPv4 oraz IPv6, a także zapewniająca: monitorowanie konfiguracji komponentów komputera - CPU, Pamięć, HDD wersja BIOS płyty głównej; zdalną konfigurację ustawień BIOS; zdalne przejęcie konsoli tekstowej systemu, przekierowanie procesu ładowania systemu operacyjnego z wirtualnego CD ROM lub FDD z serwera zarządzającego; zdalne przejecie pełnej konsoli graficznej systemu tzw. KVM Redirection (Keyboard, Video, Mouse) bez udziału systemu operacyjnego ani dodatkowych programów, również w przypadku braku lub uszkodzenia systemu operacyjnego do rozdzielczości 1920x1080 włącznie; zapis i przechowywanie dodatkowych informacji o wersji zainstalowanego oprogramowania i zdalny odczyt tych informacji (wersja, zainstalowane uaktualnienia, sygnatury wirusów, itp.) z wbudowanej pamięci nieulotnej. Technologia zarządzania i monitorowania komputerem na poziomie sprzętowym powinna być zgodna z otwartymi standardami DMTF WS-MAN (http://www.dmtf.org/standards/wsman) oraz DASH (http://www.dmtf.org/standards/mgmt/dash/), nawiązywanie przez sprzętowy mechanizm zarządzania, zdalnego szyfrowanego protokołem SSL/TLS połączenia z predefiniowanym serwerem zarządzającym, w definiowanych odstępach czasu, w przypadku wystąpienia predefiniowanego zdarzenia lub błędu systemowego (tzw. platform event) oraz na żądanie użytkownika z poziomu BIOS. wbudowany sprzętowo log operacji zdalnego zarządzania, możliwy do kasowania tylko przez upoważnionego użytkownika systemu sprzętowego zarządzania zdalnego sprzętowy firewall zarządzany i konfigurowany wyłącznie z serwera zarządzania oraz niedostępny dla lokalnego systemu OS i lokalnych aplikacji w pełni aktywna konsola zarządzania wyświetlająca informacje i zachowująca pełną funkcjonalność nawet podczas restartów komputera zarządzanego. Program do tworzenia kopii zapasowych z wieczystą licencją o funkcjonalności: kopia zapasowa składowana na dysku lokalnym, sieciowym, w chmurze OneDrive, w chmurze producenta programu; możliwość tworzenia wielu niezależnych zadań backupowych; zapewniona przez producenta aktualizacja oprogramowania w czasie tzw. life time; zajętość dysku przy instalacji poniżej 200MB; kompatybilność z BIOS i UEFI i BitLocker i Windows 10 wydanie 1809, 1803, 1507, 1607; zapis kopi zapasowych na dysk komputera, DAS, USB, eSATA, FireWire, RDM, NAS poprzez CIFS, SAN, iSCSI; działanie programu sygnalizowane przez ikonę w pasku "tray" z szybkim dostępem wywoływanym myszą do funkcji: backup (backup teraz, pełny backup, osobny pełny backup, backup do innej lokalizacji, konfiguracja backupu), przywracanie (pojedyncze pliki, cały dysk lub partycję), panel sterowania programem; tworzenie rozruchowego dysku odzyskiwania systemu Windows z zapisem do pliku iso i na USB; przenoszenie i odtwarzanie (bez instalacji) całego gotowego systemu operacyjnego ze starego komputera na nowy, nawet na zupełnie inny dysk i komputer; wbudowany menedżer dysku do zwiększania i zmniejszania rozmiaru partycji; kopie zapasowe danych wykonywane na żądanie oraz według harmonogramu czasowego oraz wyzwalane po podłączeniu lokalizacji docelowej; podczas działania programu na ekranie widoczne informacje: planowy i aktualny czas trwania backupu, rozmiar backupu, rozmiar miejsca docelowego i pozostałe wolne miejsce, prędkość odczytu danych, programowe przyspieszanie backupu podczas zajętości systemu operacyjnego; włączane i wyłączane powiadomienia mailowe z programu backupu; możliwość nadania nazwy i opisu dla każdego zadania backupu; wybierany format kopii zapasowej: cały komputer łącznie z podłączonymi dyskami USB, poszczególne partycje, tylko system operacyjny i ukryte partycje sprzętowe, poszczególne pliki i katalogi z możliwością tzw. maskowania nazw plików do kilku lub pojedynczych liter; dowolnie ustawiany czas retencji kopii zapasowej; ustawiane cykliczne wywoływanie aktywnego pełnego backupu co do dnia (miesięczne, tygodniowe, dzienne); ustawiane sprawdzanie poprawności kopii zapasowej co do dnia (miesięczne, tygodniowe, dzienne, auto); wybierane 4 metody kompresii; deduplikacia kopii zapasowej; ustawiany harmonogram kopii zapasowych (cykliczny co do dnia i godziny, tylko w określone dni, zależny od stanu komputera włączenie/wyłączenie tzn. kopia tworzona zaraz po włączeniu komputera oraz komputer wyłączany po zrobieniu kopii, wyzwalanie kopii po zamknięciu, wylogowaniu, podłączeniu dysku USB lub NAS); szyfrowanie kopii zapasowej; wywoływanie kopii zapasowej zaraz po skonfigurowaniu danego zadania backupu; automatyczne szukanie plików możliwych do odzyskania po uruchomieniu funkcji przywracania danych; wybieranie dowolnego punktu przywracania danych. **BIOS** BIOS zgodny ze specyfikacją UEFI, wyprodukowany przez producenta komputera, zawierający logo producenta komputera lub nazwę producenta komputera lub nazwę modelu oferowanego komputera.

Pełna obsługa BIOS za pomocą klawiatury i myszy oraz samej myszy. BIOS wyposażony w automatyczną

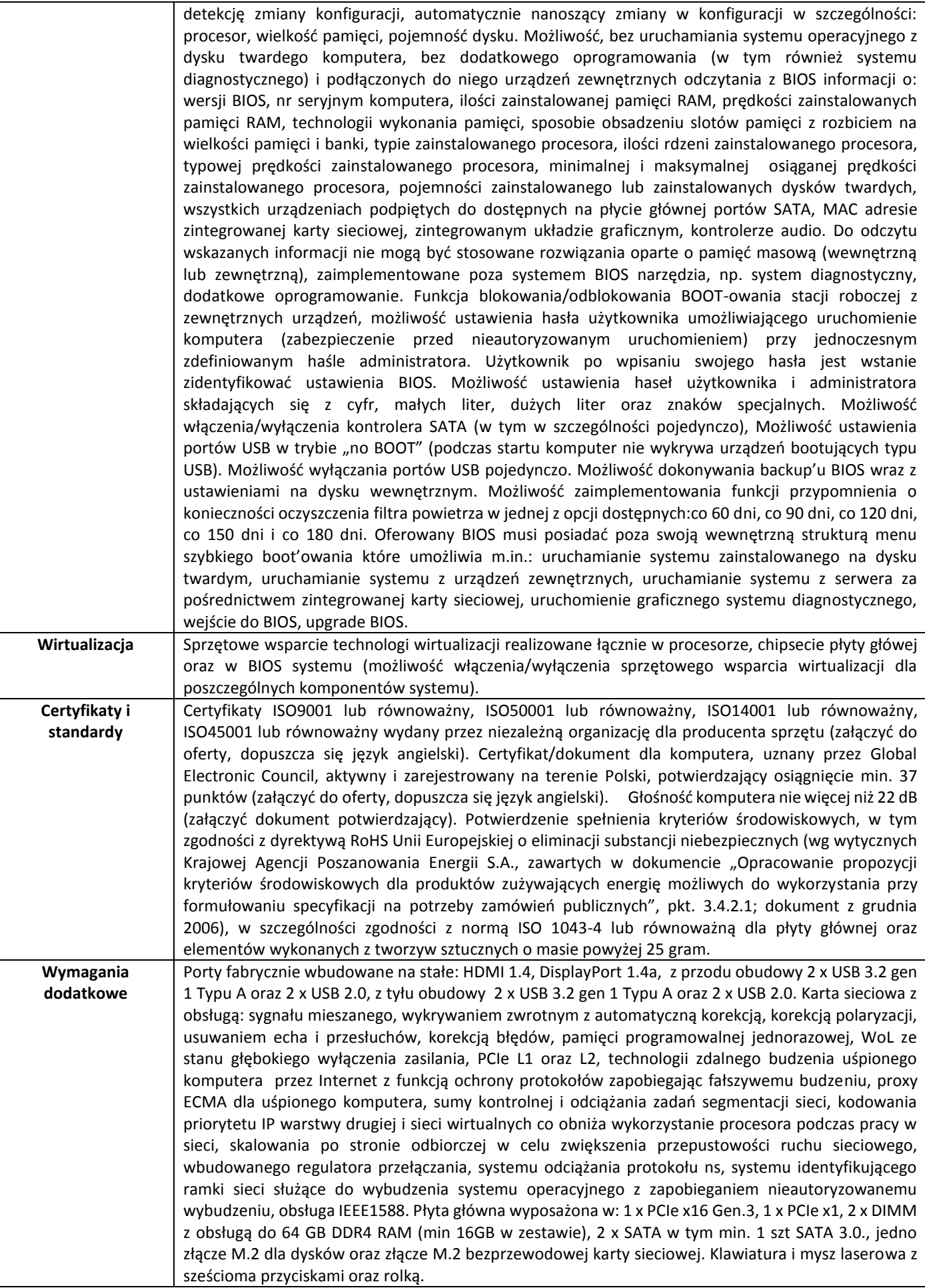

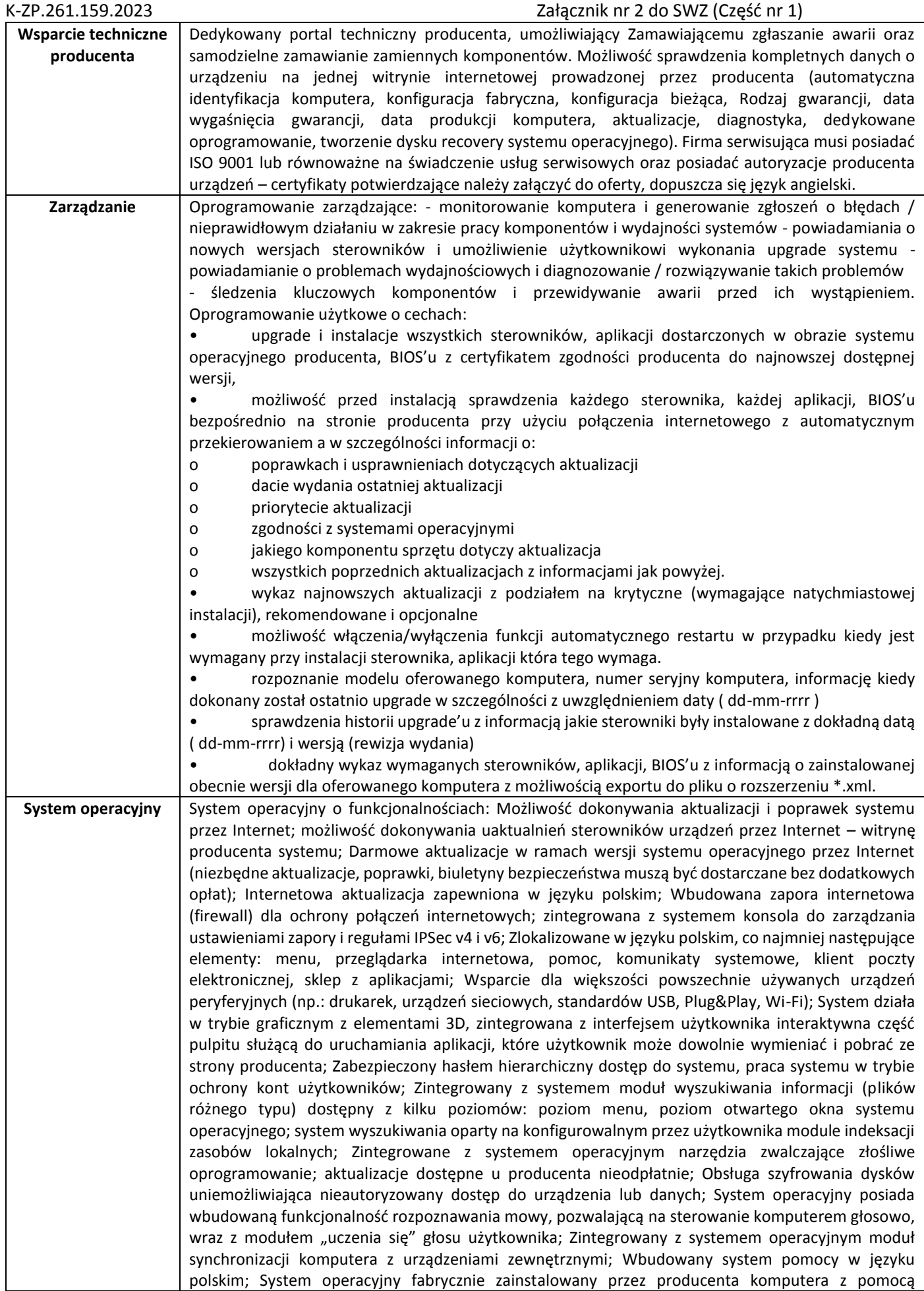

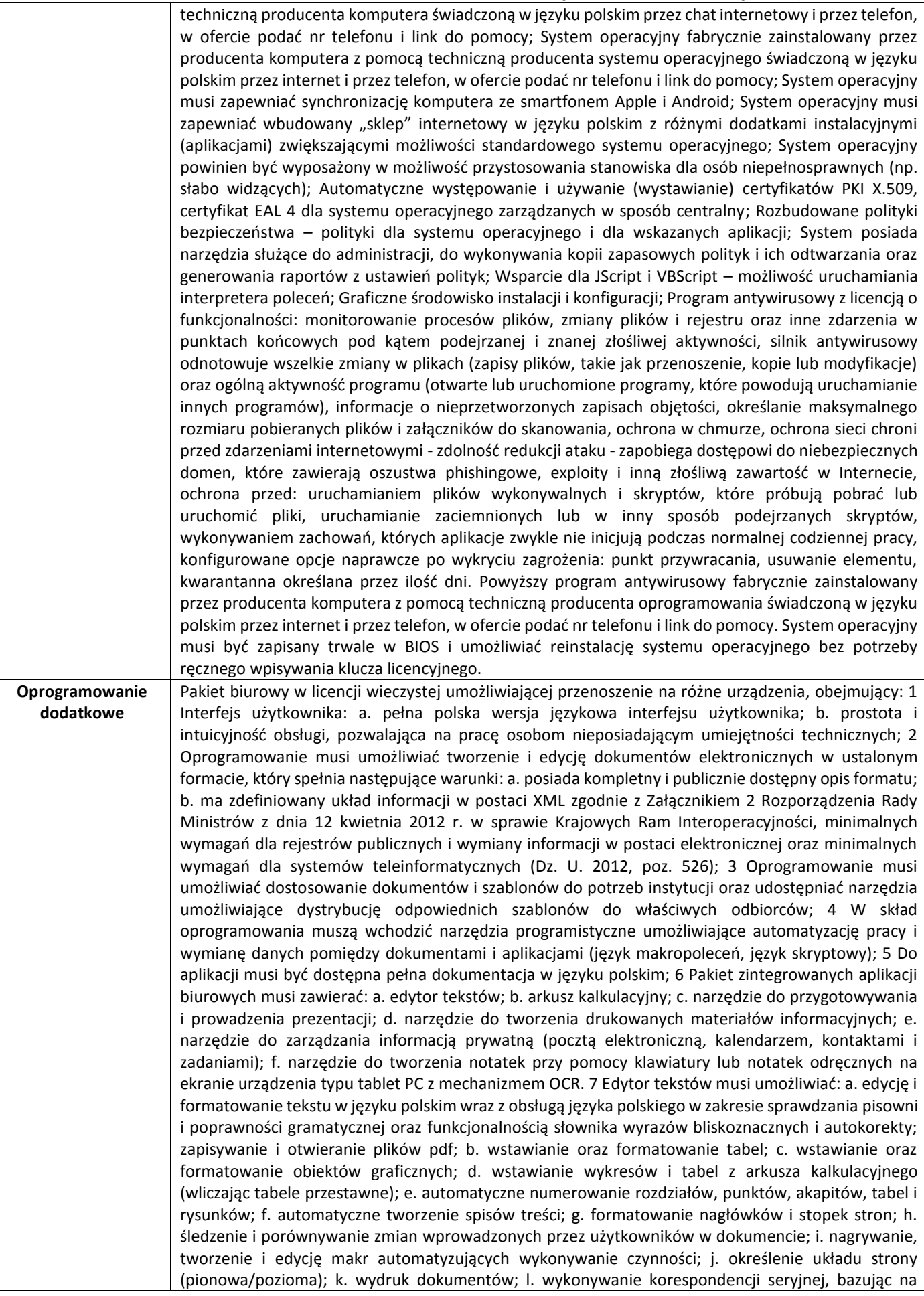

danych adresowych pochodzących z arkusza kalkulacyjnego i z narzędzia do zarządzania informacją prywatną; m. prace na dokumentach utworzonych przy pomocy Microsoft Word 2003 lub Microsoft Word 2007 i 2010 z zapewnieniem bezproblemowej konwersji wszystkich elementów i atrybutów dokumentu; n. zabezpieczenie dokumentów hasłem przed odczytem oraz przed wprowadzeniem modyfikacji; o. wymagana jest dostępność do oferowanego edytora tekstu bezpłatnych narzędzi (kontrolki) umożliwiających podpisanie podpisem elektronicznym pliku z zapisanym dokumentem przy pomocy certyfikatu kwalifikowanego zgodnie z wymaganiami obowiązującego w Polsce prawa; 8 Arkusz kalkulacyjny musi umożliwiać: a. tworzenie raportów tabelarycznych; b. tworzenie wykresów liniowych (wraz z linią trendu), słupkowych, kołowych; c. tworzenie arkuszy kalkulacyjnych zawierających teksty, dane liczbowe oraz formuły przeprowadzające operacje matematyczne, logiczne, tekstowe, statystyczne oraz operacje na danych finansowych i na miarach czasu; d. tworzenie raportów z zewnętrznych źródeł danych (inne arkusze kalkulacyjne, bazy danych zgodne z ODBC, pliki tekstowe, pliki XML, webservice);

e. obsługę kostek OLAP oraz tworzenie i edycję kwerend bazodanowych i webowych. Narzędzia wspomagające analizę statystyczną i finansową, analizę wariantową i rozwiązywanie problemów optymalizacyjnych; f. tworzenie raportów tabeli przestawnych umożliwiających dynamiczną zmianę wymiarów oraz wykresów bazujących na danych z tabeli przestawnych; g. wyszukiwanie i zmianę danych; h. wykonywanie analiz danych przy użyciu formatowania warunkowego; i. nazywanie komórek arkusza i odwoływanie się w formułach po takiej nazwie; j. nagrywanie, tworzenie i edycję makr automatyzujących wykonywanie czynności; k. formatowanie czasu, daty i wartości finansowych z polskim formatem; l. zapis wielu arkuszy kalkulacyjnych w jednym pliku; m. zachowanie pełnej zgodności z formatami plików utworzonych za pomocą oprogramowania Microsoft Excel 2003 oraz Microsoft Excel 2007 i 2010, z uwzględnieniem poprawnej realizacji użytych w nich funkcji specjalnych i makropoleceń; n. zabezpieczenie dokumentów hasłem przed odczytem oraz przed wprowadzeniem modyfikacji. 9 Narzędzie do przygotowywania i prowadzenia prezentacji multimedialnych musi umożliwiać: a. przygotowywanie prezentacji multimedialnych; b. prezentowanie przy użyciu projektora multimedialnego; c. drukowanie w formacie umożliwiającym robienie notatek; d. zapisanie jako prezentacji tylko do odczytu; e. nagrywanie narracji i dołączanie jej do prezentacji; f. opatrywanie slajdów notatkami dla prezentera; g. umieszczanie i formatowanie tekstów, obiektów graficznych, tabel, nagrań dźwiękowych i wideo; h. umieszczanie tabel i wykresów pochodzących z arkusza kalkulacyjnego; i. odświeżenie wykresu znajdującego się w prezentacji po zmianie danych w źródłowym arkuszu kalkulacyjnym; j. możliwość tworzenia animacji obiektów i całych slajdów; k. prowadzenie prezentacji w trybie prezentera, gdzie slajdy są widoczne na jednym monitorze lub projektorze, a na drugim widoczne są slajdy i notatki prezentera; l. pełna zgodność z formatami plików utworzonych za pomocą oprogramowania MS PowerPoint 2003, MS PowerPoint 2007 i 2010. 10 Narzędzie do tworzenia drukowanych materiałów informacyjnych musi umożliwiać: a. tworzenie i edycję drukowanych materiałów informacyjnych; b. tworzenie materiałów przy użyciu dostępnych z narzędziem szablonów: broszur, biuletynów, katalogów; c. edycję poszczególnych stron materiałów; d. podział treści na kolumny; e. umieszczanie elementów graficznych; f. wykorzystanie mechanizmu korespondencji seryjnej; g. płynne przesuwanie elementów po całej stronie publikacji; h. eksport publikacji do formatu PDF oraz TIFF; i. wydruk publikacji; j. możliwość przygotowywania materiałów do wydruku w standardzie CMYK. 11. Pomoc techniczna producenta oprogramowania świadczoną w języku polskim przez internet i przez telefon, w ofercie podać nr telefonu i link do pomocy. 12 Narzędzie do zarządzania informacją prywatną (pocztą elektroniczną, kalendarzem, kontaktami i zadaniami) musi umożliwiać: a. pobieranie i wysyłanie poczty elektronicznej z serwera pocztowego; b. filtrowanie niechcianej poczty elektronicznej (SPAM) oraz określenie listy zablokowanych i bezpiecznych nadawców; c. tworzenie katalogów, pozwalających katalogować pocztę elektroniczną; d. automatyczne grupowanie poczty o tym samym tytule; e. tworzenie reguł przenoszących automatycznie nową pocztę elektroniczną do określonych katalogów bazując na słowach zawartych w tytule, adresie nadawcy i odbiorcy; f. oflagowanie poczty elektronicznej z określeniem terminu przypomnienia; g. zarządzanie kalendarzem; h. udostępnianie kalendarza innym użytkownikom; i. przeglądanie kalendarza innych użytkowników; j. zapraszanie uczestników na spotkanie, co po ich akceptacji powoduje automatyczne wprowadzenie spotkania w ich kalendarzach; k. zarządzanie listą zadań; l. zlecanie zadań innym użytkownikom; m. zarządzanie listą kontaktów; n. udostępnianie listy kontaktów innym użytkownikom; o. przeglądanie listy kontaktów innych użytkowników; p. możliwość przesyłania kontaktów innym użytkownikom. **Warunki gwarancji** Minimalny czas trwania wsparcia technicznego producenta wynosi 3 lata, z możliwością odpłatnego przedłużenia tego okresu do 5 lat od daty dostawy.

Sposób realizacji usług wsparcia technicznego:

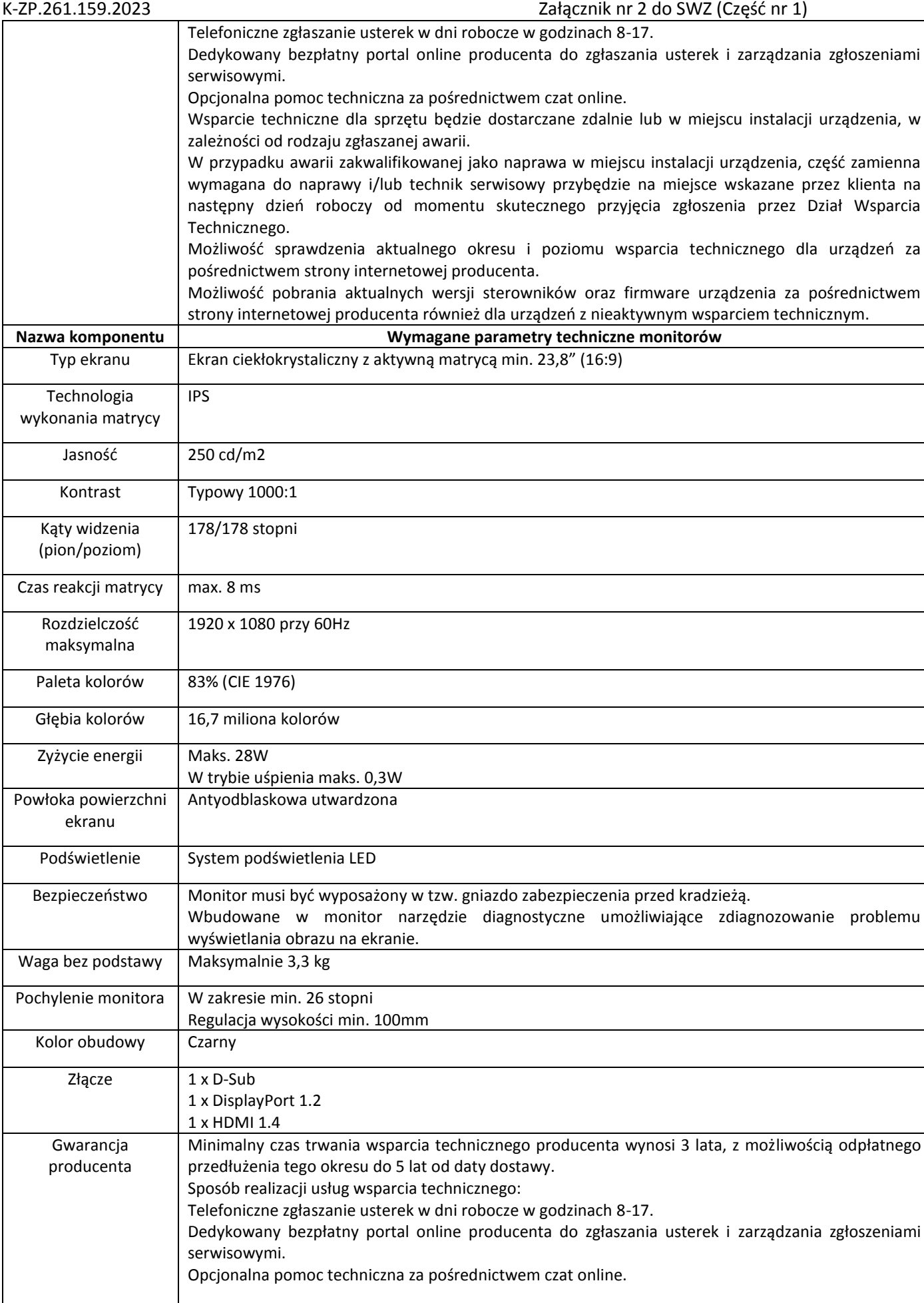

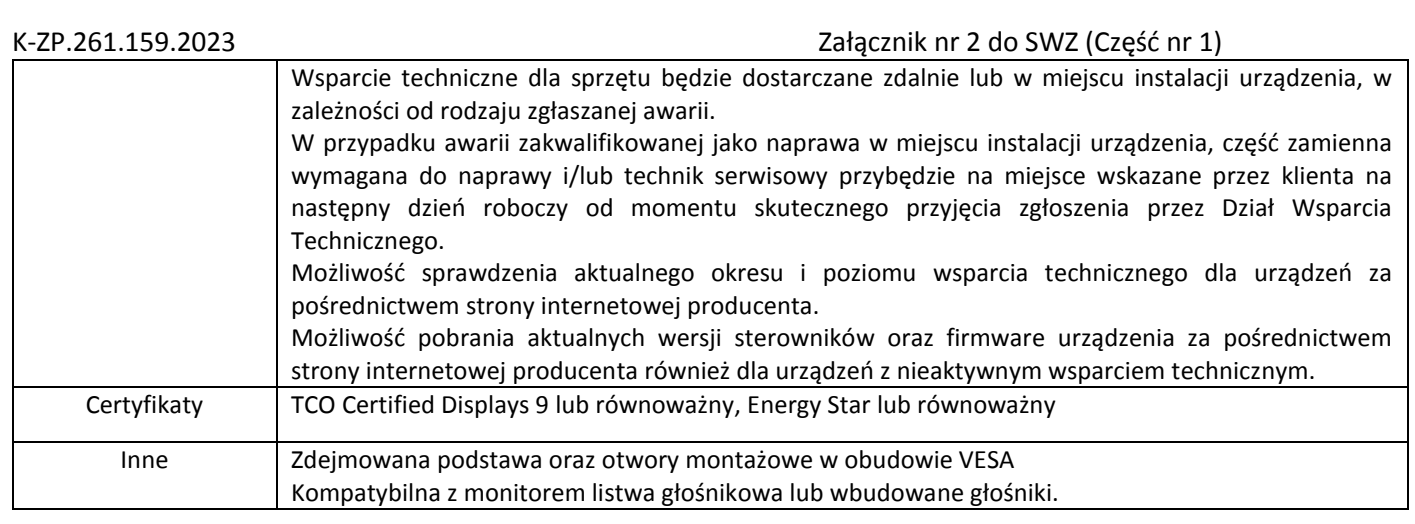

#### **2. Komputer mobilny – 20 szt.**

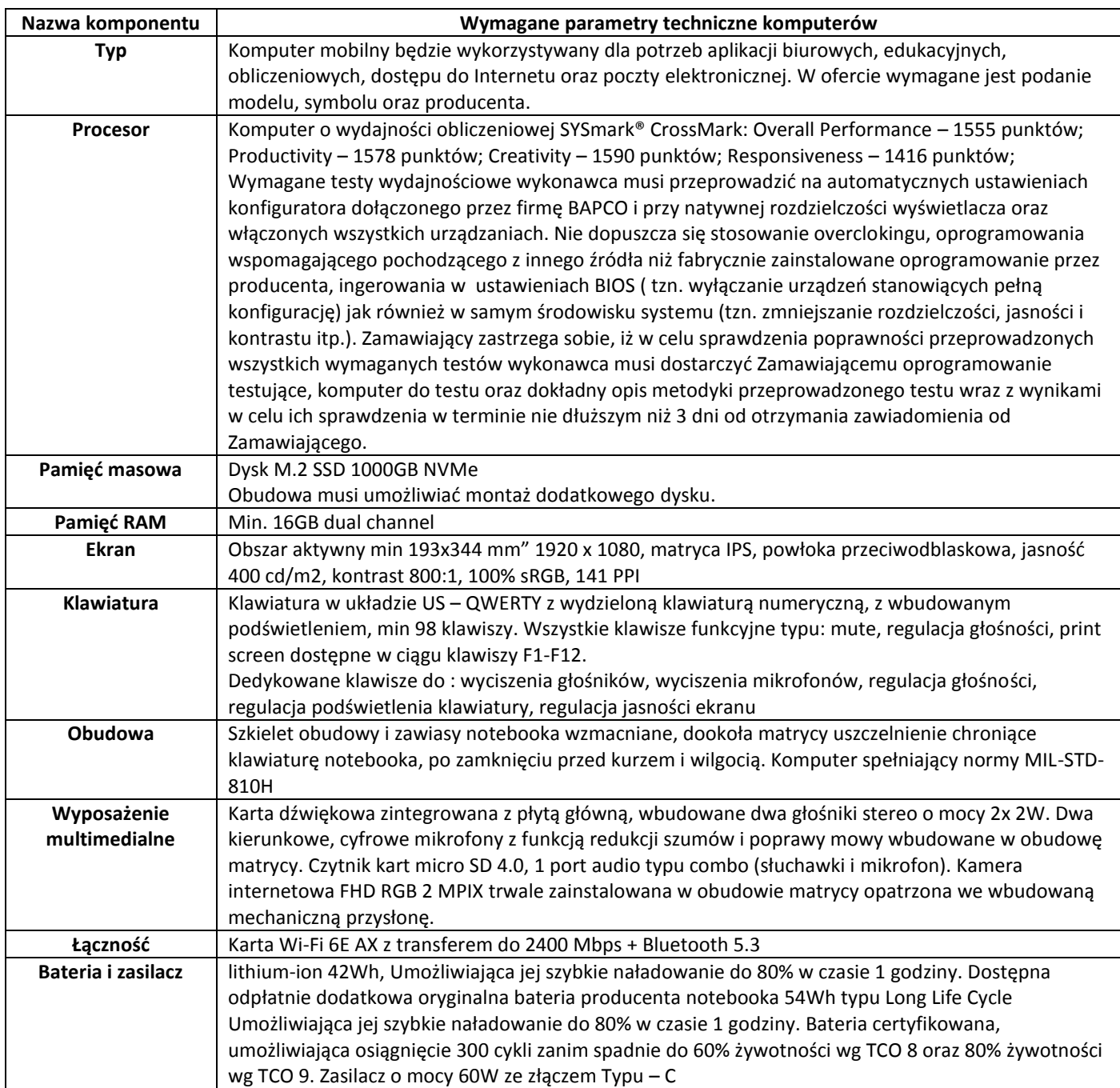

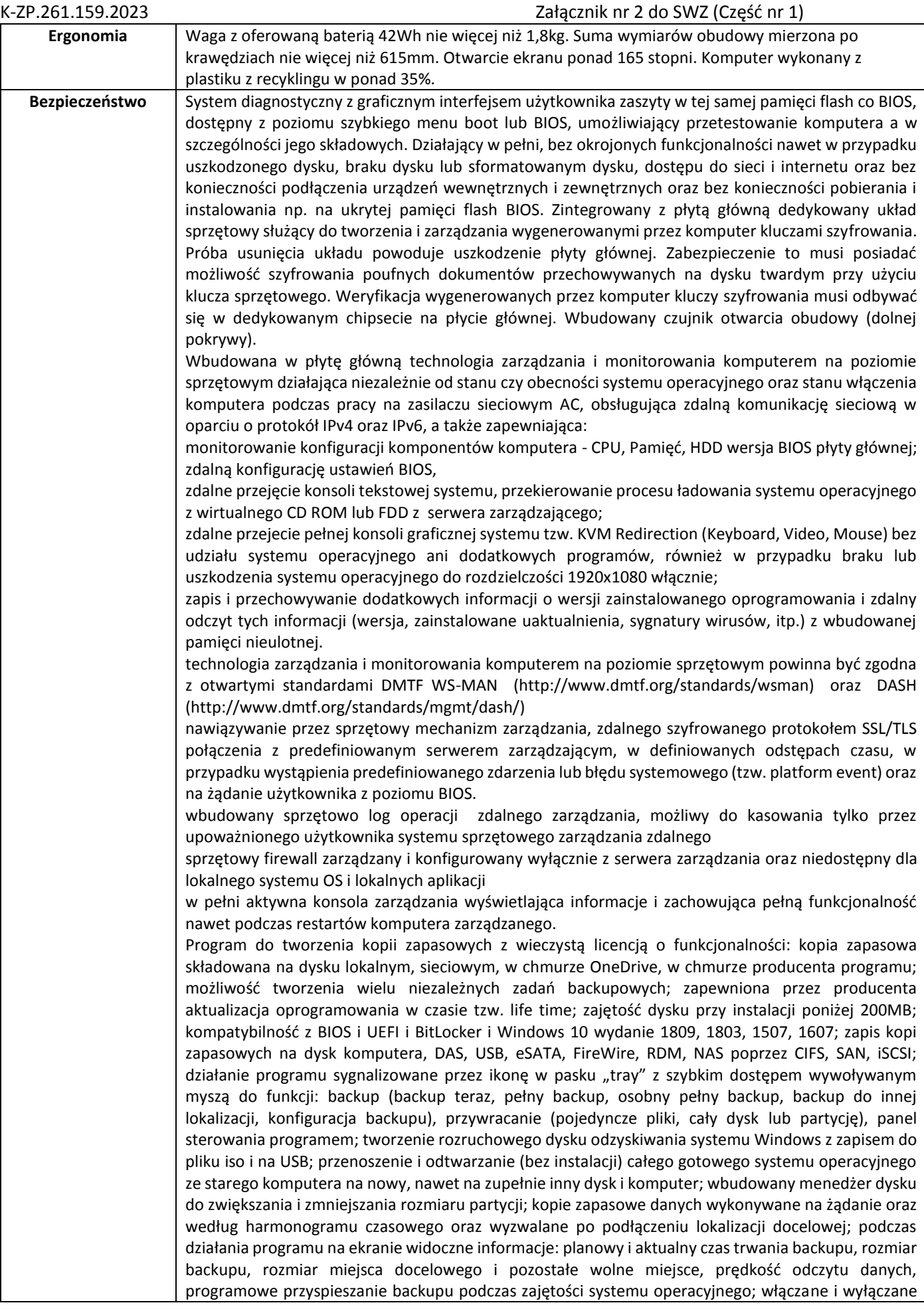

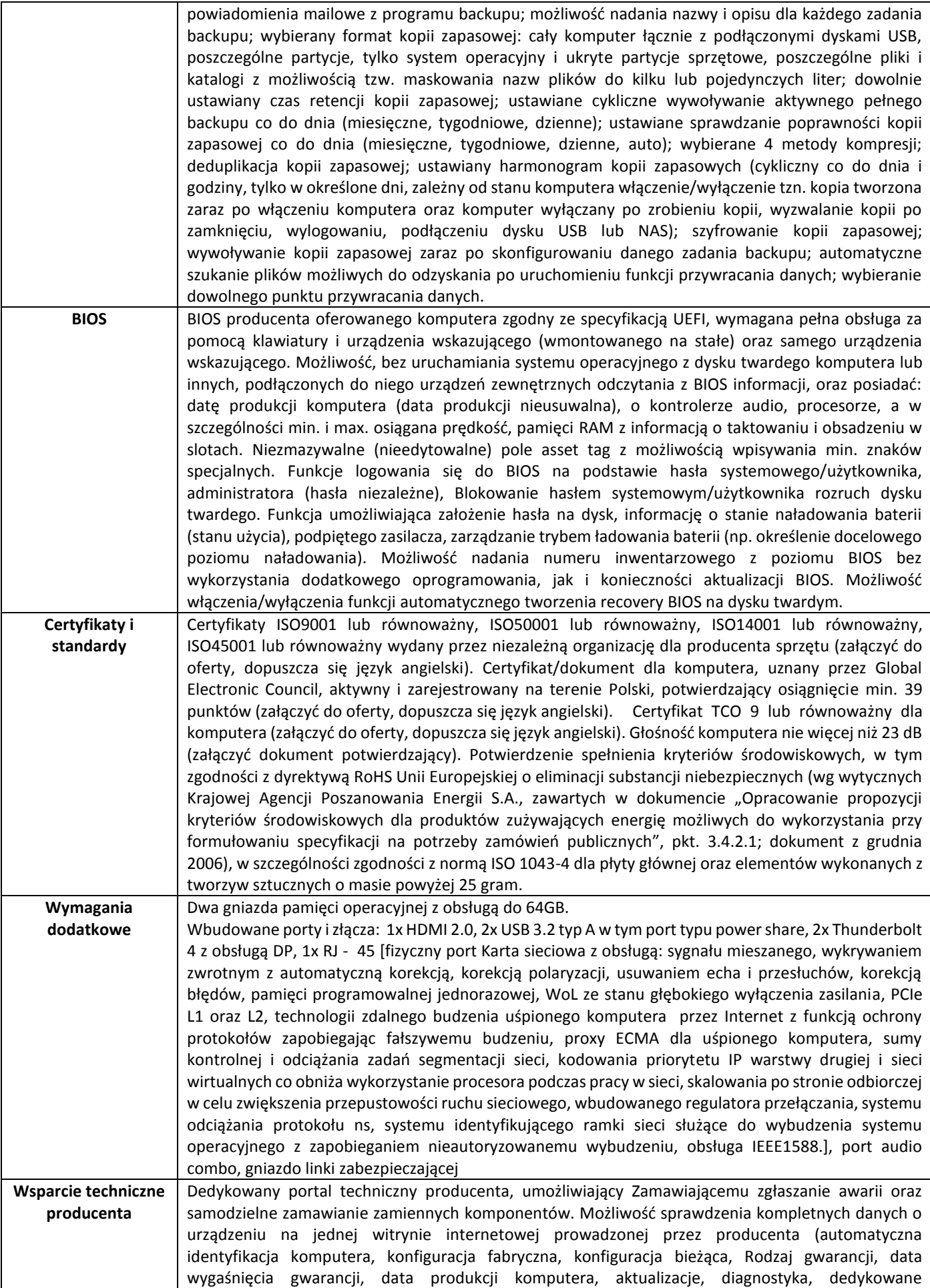

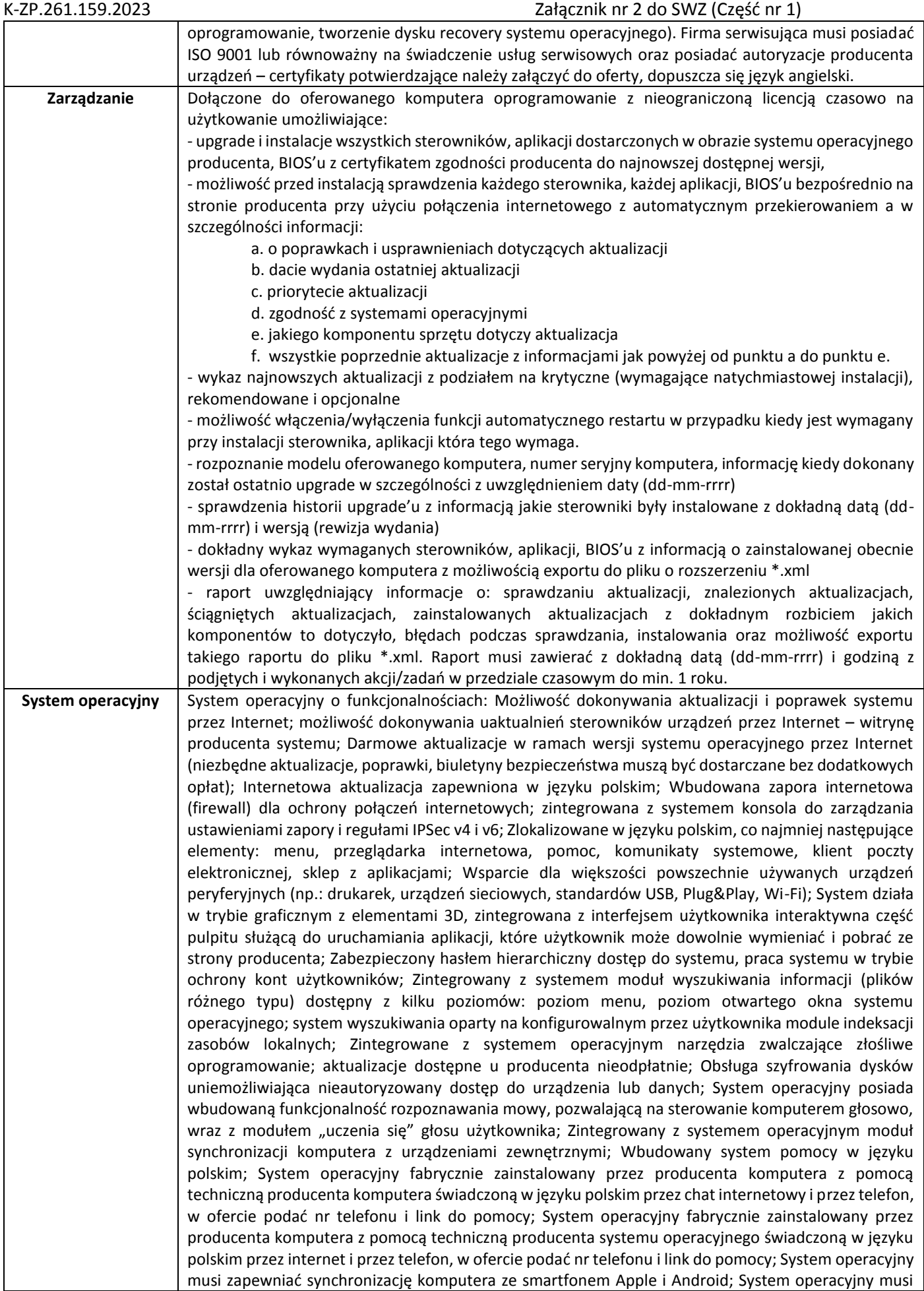

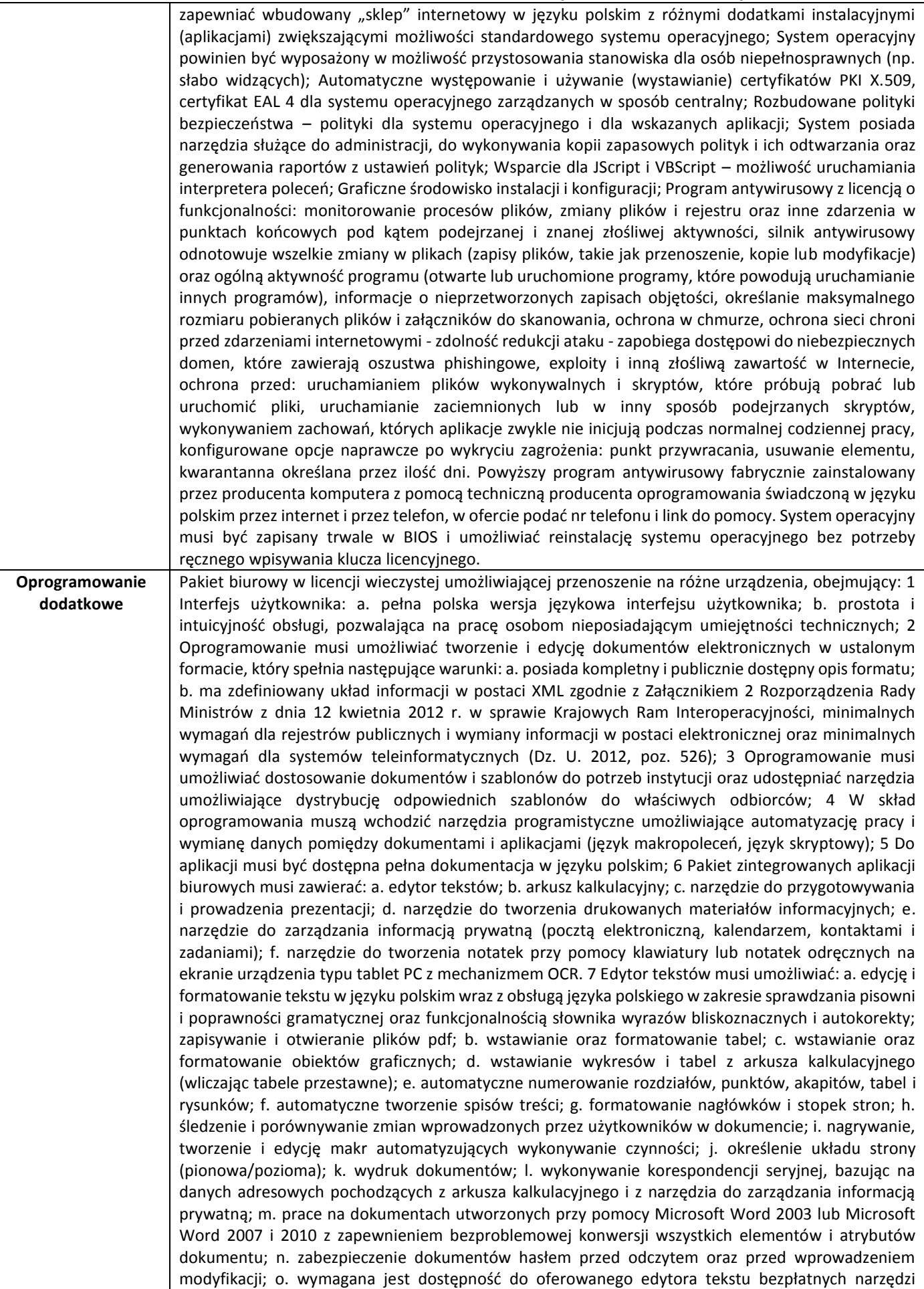

(kontrolki) umożliwiających podpisanie podpisem elektronicznym pliku z zapisanym dokumentem przy pomocy certyfikatu kwalifikowanego zgodnie z wymaganiami obowiązującego w Polsce prawa; 8 Arkusz kalkulacyjny musi umożliwiać: a. tworzenie raportów tabelarycznych; b. tworzenie wykresów liniowych (wraz z linią trendu), słupkowych, kołowych; c. tworzenie arkuszy kalkulacyjnych zawierających teksty, dane liczbowe oraz formuły przeprowadzające operacje matematyczne, logiczne, tekstowe, statystyczne oraz operacje na danych finansowych i na miarach czasu; d. tworzenie raportów z zewnętrznych źródeł danych (inne arkusze kalkulacyjne, bazy danych zgodne z ODBC, pliki tekstowe, pliki XML, webservice);

e. obsługę kostek OLAP oraz tworzenie i edycję kwerend bazodanowych i webowych. Narzędzia wspomagające analizę statystyczną i finansową, analizę wariantową i rozwiązywanie problemów optymalizacyjnych; f. tworzenie raportów tabeli przestawnych umożliwiających dynamiczną zmianę wymiarów oraz wykresów bazujących na danych z tabeli przestawnych; g. wyszukiwanie i zmianę danych; h. wykonywanie analiz danych przy użyciu formatowania warunkowego; i. nazywanie komórek arkusza i odwoływanie się w formułach po takiej nazwie; j. nagrywanie, tworzenie i edycję makr automatyzujących wykonywanie czynności; k. formatowanie czasu, daty i wartości finansowych z polskim formatem; l. zapis wielu arkuszy kalkulacyjnych w jednym pliku; m. zachowanie pełnej zgodności z formatami plików utworzonych za pomocą oprogramowania Microsoft Excel 2003 oraz Microsoft Excel 2007 i 2010, z uwzględnieniem poprawnej realizacji użytych w nich funkcji specjalnych i makropoleceń; n. zabezpieczenie dokumentów hasłem przed odczytem oraz przed wprowadzeniem modyfikacji. 9 Narzędzie do przygotowywania i prowadzenia prezentacji multimedialnych musi umożliwiać: a. przygotowywanie prezentacji multimedialnych; b. prezentowanie przy użyciu projektora multimedialnego; c. drukowanie w formacie umożliwiającym robienie notatek; d. zapisanie jako prezentacji tylko do odczytu; e. nagrywanie narracji i dołączanie jej do prezentacji; f. opatrywanie slajdów notatkami dla prezentera; g. umieszczanie i formatowanie tekstów, obiektów graficznych, tabel, nagrań dźwiękowych i wideo; h. umieszczanie tabel i wykresów pochodzących z arkusza kalkulacyjnego; i. odświeżenie wykresu znajdującego się w prezentacji po zmianie danych w źródłowym arkuszu kalkulacyjnym; j. możliwość tworzenia animacji obiektów i całych slajdów; k. prowadzenie prezentacji w trybie prezentera, gdzie slajdy są widoczne na jednym monitorze lub projektorze, a na drugim widoczne są slajdy i notatki prezentera; l. pełna zgodność z formatami plików utworzonych za pomocą oprogramowania MS PowerPoint 2003, MS PowerPoint 2007 i 2010. 10 Narzędzie do tworzenia drukowanych materiałów informacyjnych musi umożliwiać: a. tworzenie i edycję drukowanych materiałów informacyjnych; b. tworzenie materiałów przy użyciu dostępnych z narzędziem szablonów: broszur, biuletynów, katalogów; c. edycję poszczególnych stron materiałów; d. podział treści na kolumny; e. umieszczanie elementów graficznych; f. wykorzystanie mechanizmu korespondencji seryjnej; g. płynne przesuwanie elementów po całej stronie publikacji; h. eksport publikacji do formatu PDF oraz TIFF; i. wydruk publikacji; j. możliwość przygotowywania materiałów do wydruku w standardzie CMYK. 11. Pomoc techniczna producenta oprogramowania świadczoną w języku polskim przez internet i przez telefon, w ofercie podać nr telefonu i link do pomocy. 12 Narzędzie do zarządzania informacją prywatną (pocztą elektroniczną, kalendarzem, kontaktami i zadaniami) musi umożliwiać: a. pobieranie i wysyłanie poczty elektronicznej z serwera pocztowego; b. filtrowanie niechcianej poczty elektronicznej (SPAM) oraz określenie listy zablokowanych i bezpiecznych nadawców; c. tworzenie katalogów, pozwalających katalogować pocztę elektroniczną; d. automatyczne grupowanie poczty o tym samym tytule; e. tworzenie reguł przenoszących automatycznie nową pocztę elektroniczną do określonych katalogów bazując na słowach zawartych w tytule, adresie nadawcy i odbiorcy; f. oflagowanie poczty elektronicznej z określeniem terminu przypomnienia; g. zarządzanie kalendarzem; h. udostępnianie kalendarza innym użytkownikom; i. przeglądanie kalendarza innych użytkowników; j. zapraszanie uczestników na spotkanie, co po ich akceptacji powoduje automatyczne wprowadzenie spotkania w ich kalendarzach; k. zarządzanie listą zadań; l. zlecanie zadań innym użytkownikom; m. zarządzanie listą kontaktów; n. udostępnianie listy kontaktów innym użytkownikom; o. przeglądanie listy kontaktów innych użytkowników; p. możliwość przesyłania kontaktów innym użytkownikom. Dedykowana torba Mysz Bluetooth **Warunki gwarancji** Minimalny czas trwania wsparcia technicznego producenta wynosi 3 lata, z możliwością odpłatnego

przedłużenia tego okresu do 5 lat od daty dostawy. Sposób realizacji usług wsparcia technicznego:

**Akcesoria dodatkowe**

Telefoniczne zgłaszanie usterek w dni robocze w godzinach 8-17.

Dedykowany bezpłatny portal online producenta do zgłaszania usterek i zarządzania zgłoszeniami serwisowymi.

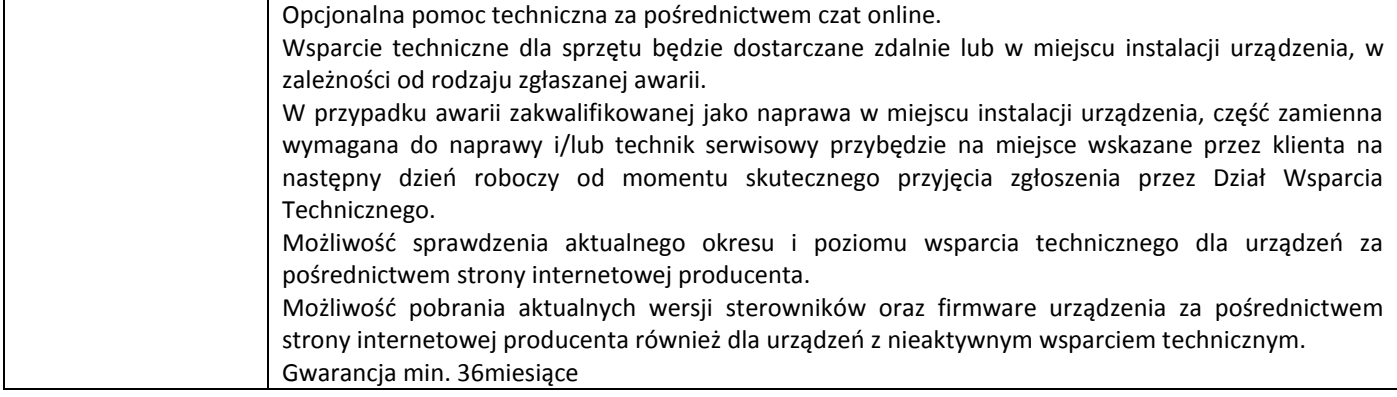

#### **3. Komputer mobilny – 2 szt.**

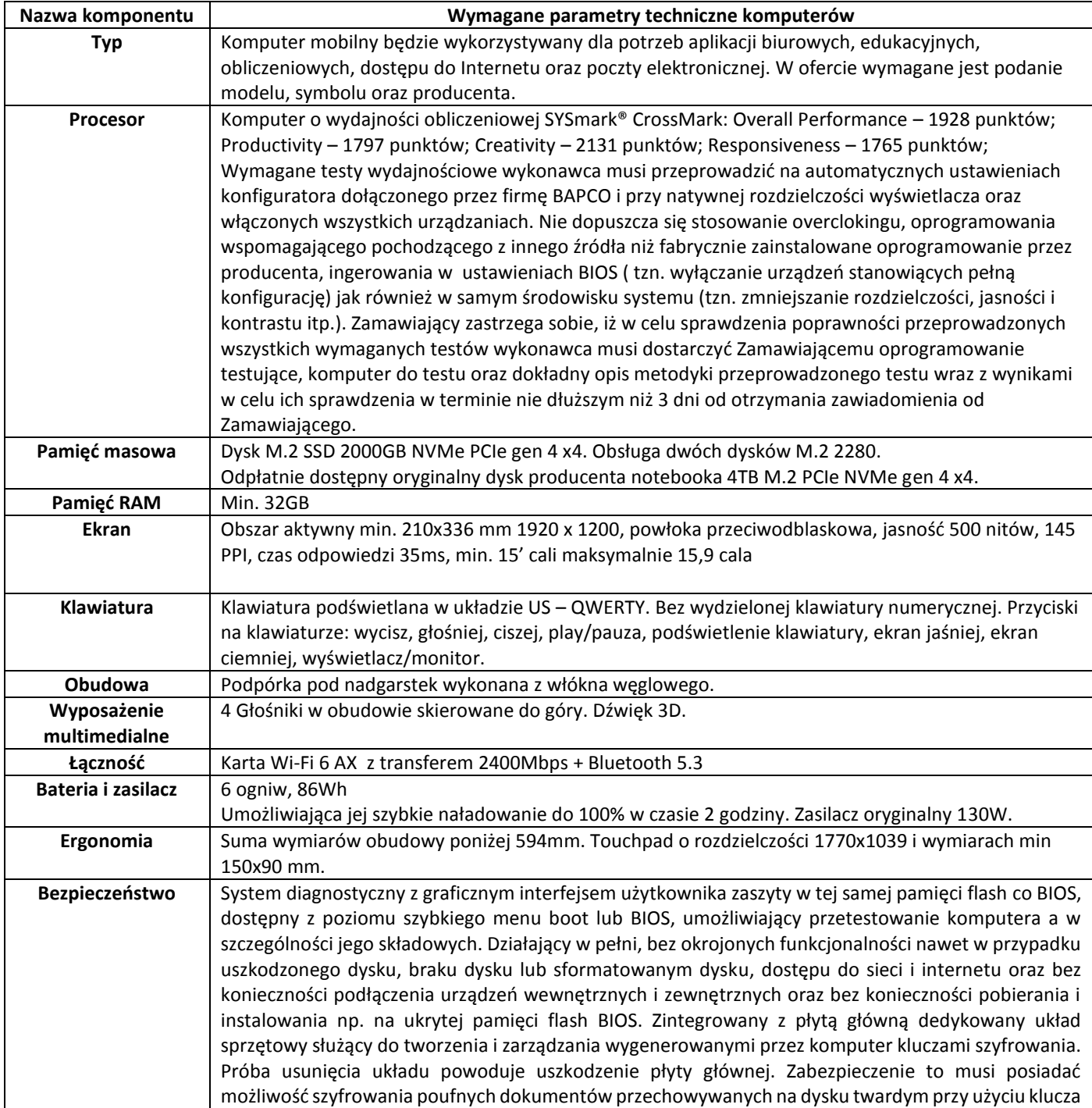

#### K-ZP.261.159.2023 Załącznik nr 2 do SWZ (Część nr 1)

sprzętowego. Weryfikacja wygenerowanych przez komputer kluczy szyfrowania musi odbywać się w dedykowanym chipsecie na płycie głównej. Wbudowany czujnik otwarcia obudowy (dolnej pokrywy). Wbudowana w płytę główną technologia zarządzania i monitorowania komputerem na poziomie sprzętowym działająca niezależnie od stanu czy obecności systemu operacyjnego oraz stanu włączenia komputera podczas pracy na zasilaczu sieciowym AC, obsługująca zdalną komunikację sieciową w oparciu o protokół IPv4 oraz IPv6, a także zapewniająca:

monitorowanie konfiguracji komponentów komputera - CPU, Pamięć, HDD wersja BIOS płyty głównej; zdalną konfigurację ustawień BIOS,

zdalne przejęcie konsoli tekstowej systemu, przekierowanie procesu ładowania systemu operacyjnego z wirtualnego CD ROM lub FDD z serwera zarządzającego;

zdalne przejecie pełnej konsoli graficznej systemu tzw. KVM Redirection (Keyboard, Video, Mouse) bez udziału systemu operacyjnego ani dodatkowych programów, również w przypadku braku lub uszkodzenia systemu operacyjnego do rozdzielczości 1920x1080 włącznie;

zapis i przechowywanie dodatkowych informacji o wersji zainstalowanego oprogramowania i zdalny odczyt tych informacji (wersja, zainstalowane uaktualnienia, sygnatury wirusów, itp.) z wbudowanej pamięci nieulotnej.

technologia zarządzania i monitorowania komputerem na poziomie sprzętowym powinna być zgodna z otwartymi standardami DMTF WS-MAN (http://www.dmtf.org/standards/wsman) oraz DASH (http://www.dmtf.org/standards/mgmt/dash/)

nawiązywanie przez sprzętowy mechanizm zarządzania, zdalnego szyfrowanego protokołem SSL/TLS połączenia z predefiniowanym serwerem zarządzającym, w definiowanych odstępach czasu, w przypadku wystąpienia predefiniowanego zdarzenia lub błędu systemowego (tzw. platform event) oraz na żądanie użytkownika z poziomu BIOS.

wbudowany sprzętowo log operacji zdalnego zarządzania, możliwy do kasowania tylko przez upoważnionego użytkownika systemu sprzętowego zarządzania zdalnego

sprzętowy firewall zarządzany i konfigurowany wyłącznie z serwera zarządzania oraz niedostępny dla lokalnego systemu OS i lokalnych aplikacji

w pełni aktywna konsola zarządzania wyświetlająca informacje i zachowująca pełną funkcjonalność nawet podczas restartów komputera zarządzanego.

Program do tworzenia kopii zapasowych z wieczystą licencją o funkcjonalności: kopia zapasowa składowana na dysku lokalnym, sieciowym, w chmurze OneDrive, w chmurze producenta programu; możliwość tworzenia wielu niezależnych zadań backupowych; zapewniona przez producenta aktualizacja oprogramowania w czasie tzw. life time; zajętość dysku przy instalacji poniżej 200MB; kompatybilność z BIOS i UEFI i BitLocker i Windows 10 wydanie 1809, 1803, 1507, 1607; zapis kopi zapasowych na dysk komputera, DAS, USB, eSATA, FireWire, RDM, NAS poprzez CIFS, SAN, iSCSI; działanie programu sygnalizowane przez ikonę w pasku "tray" z szybkim dostępem wywoływanym myszą do funkcji: backup (backup teraz, pełny backup, osobny pełny backup, backup do innej lokalizacji, konfiguracja backupu), przywracanie (pojedyncze pliki, cały dysk lub partycję), panel sterowania programem; tworzenie rozruchowego dysku odzyskiwania systemu Windows z zapisem do pliku iso i na USB; przenoszenie i odtwarzanie (bez instalacji) całego gotowego systemu operacyjnego ze starego komputera na nowy, nawet na zupełnie inny dysk i komputer; wbudowany menedżer dysku do zwiększania i zmniejszania rozmiaru partycji; kopie zapasowe danych wykonywane na żądanie oraz według harmonogramu czasowego oraz wyzwalane po podłączeniu lokalizacji docelowej; podczas działania programu na ekranie widoczne informacje: planowy i aktualny czas trwania backupu, rozmiar backupu, rozmiar miejsca docelowego i pozostałe wolne miejsce, prędkość odczytu danych, programowe przyspieszanie backupu podczas zajętości systemu operacyjnego; włączane i wyłączane powiadomienia mailowe z programu backupu; możliwość nadania nazwy i opisu dla każdego zadania backupu; wybierany format kopii zapasowej: cały komputer łącznie z podłączonymi dyskami USB, poszczególne partycje, tylko system operacyjny i ukryte partycje sprzętowe, poszczególne pliki i katalogi z możliwością tzw. maskowania nazw plików do kilku lub pojedynczych liter; dowolnie ustawiany czas retencji kopii zapasowej; ustawiane cykliczne wywoływanie aktywnego pełnego backupu co do dnia (miesięczne, tygodniowe, dzienne); ustawiane sprawdzanie poprawności kopii zapasowej co do dnia (miesięczne, tygodniowe, dzienne, auto); wybierane 4 metody kompresji; deduplikacja kopii zapasowej; ustawiany harmonogram kopii zapasowych (cykliczny co do dnia i godziny, tylko w określone dni, zależny od stanu komputera włączenie/wyłączenie tzn. kopia tworzona zaraz po włączeniu komputera oraz komputer wyłączany po zrobieniu kopii, wyzwalanie kopii po zamknięciu, wylogowaniu, podłączeniu dysku USB lub NAS); szyfrowanie kopii zapasowej; wywoływanie kopii zapasowej zaraz po skonfigurowaniu danego zadania backupu; automatyczne szukanie plików możliwych do odzyskania po uruchomieniu funkcji przywracania danych; wybieranie dowolnego punktu przywracania danych.

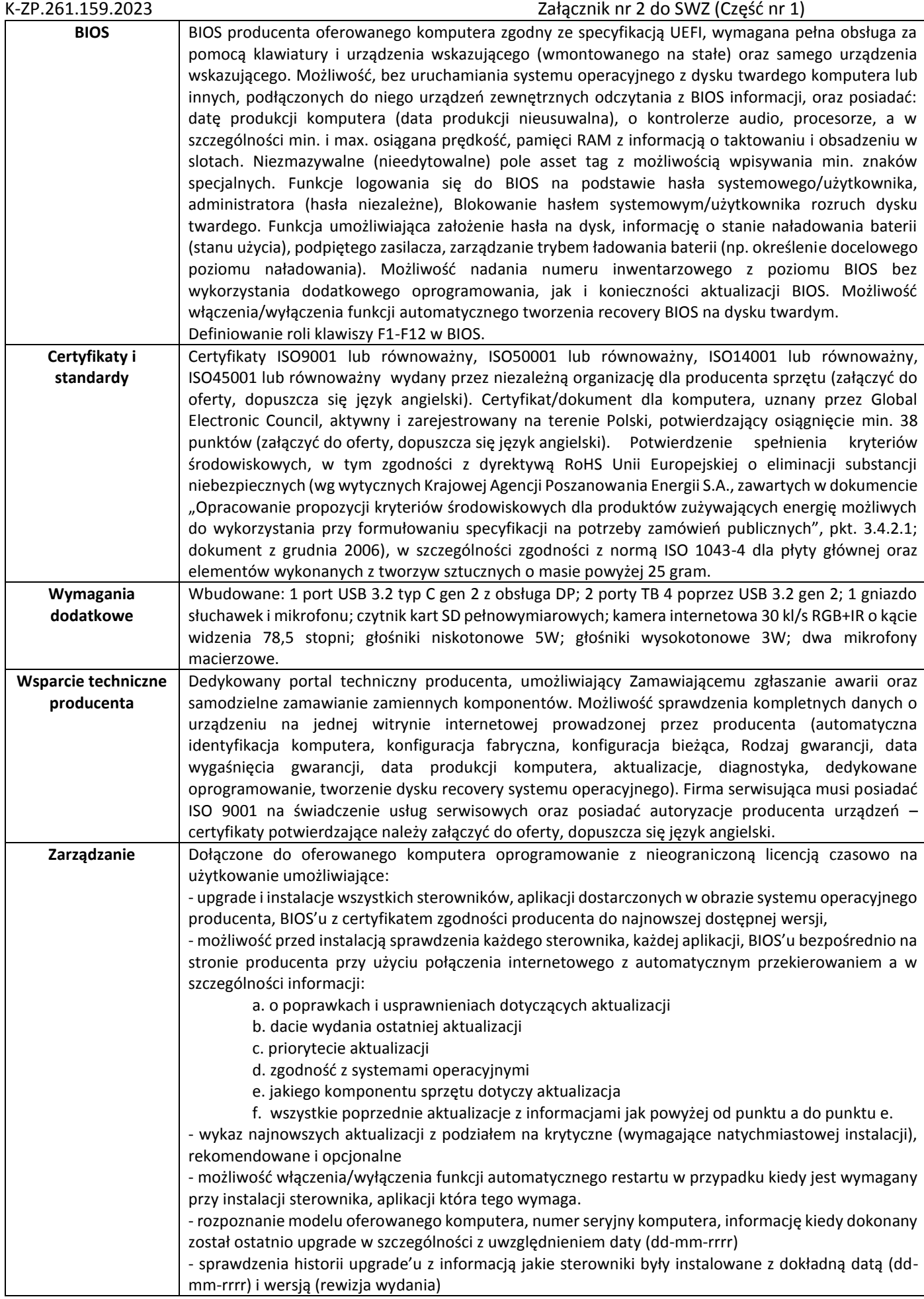

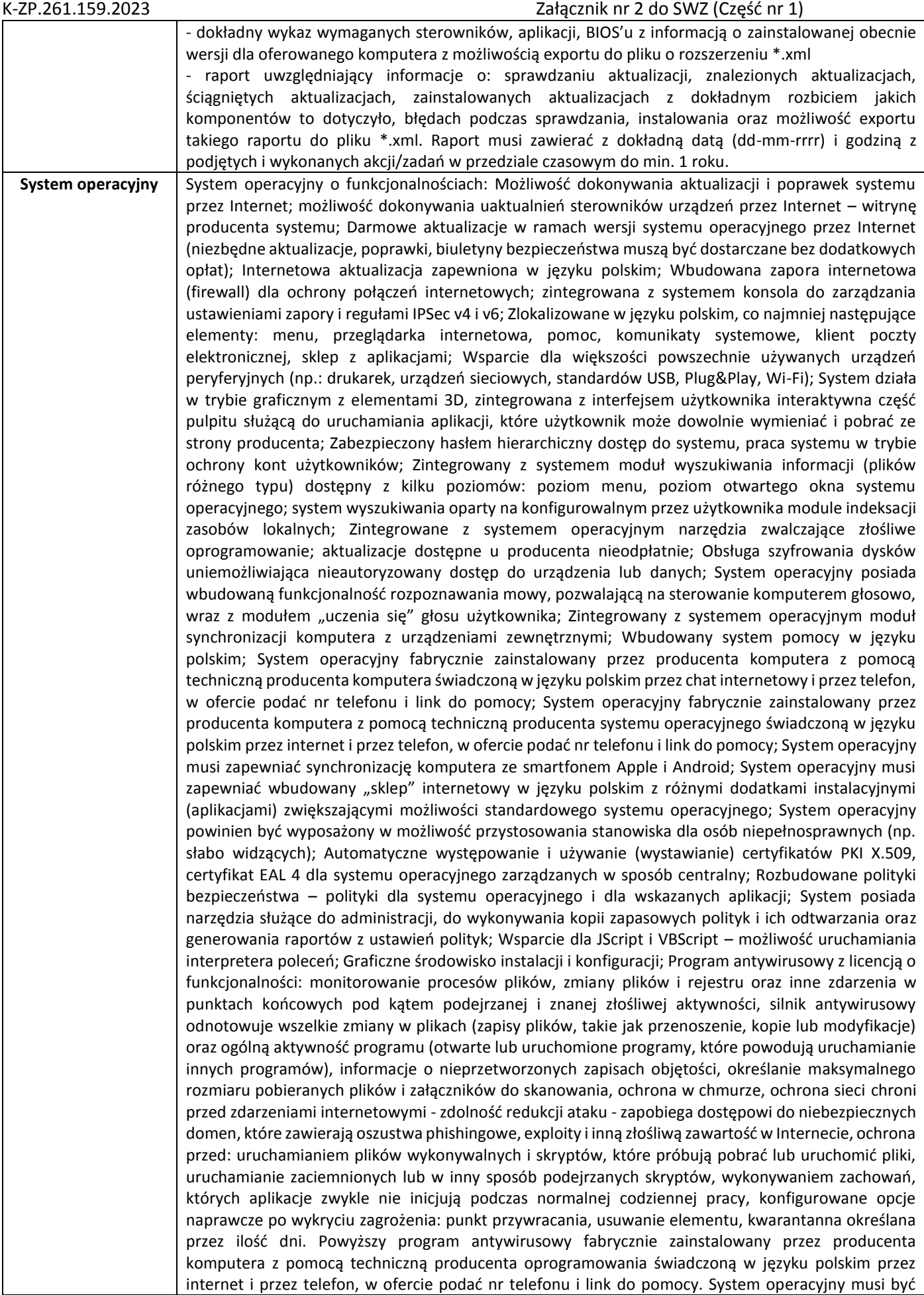

# K-ZP.261.159.2023 Załącznik nr 2 do SWZ (Część nr 1)

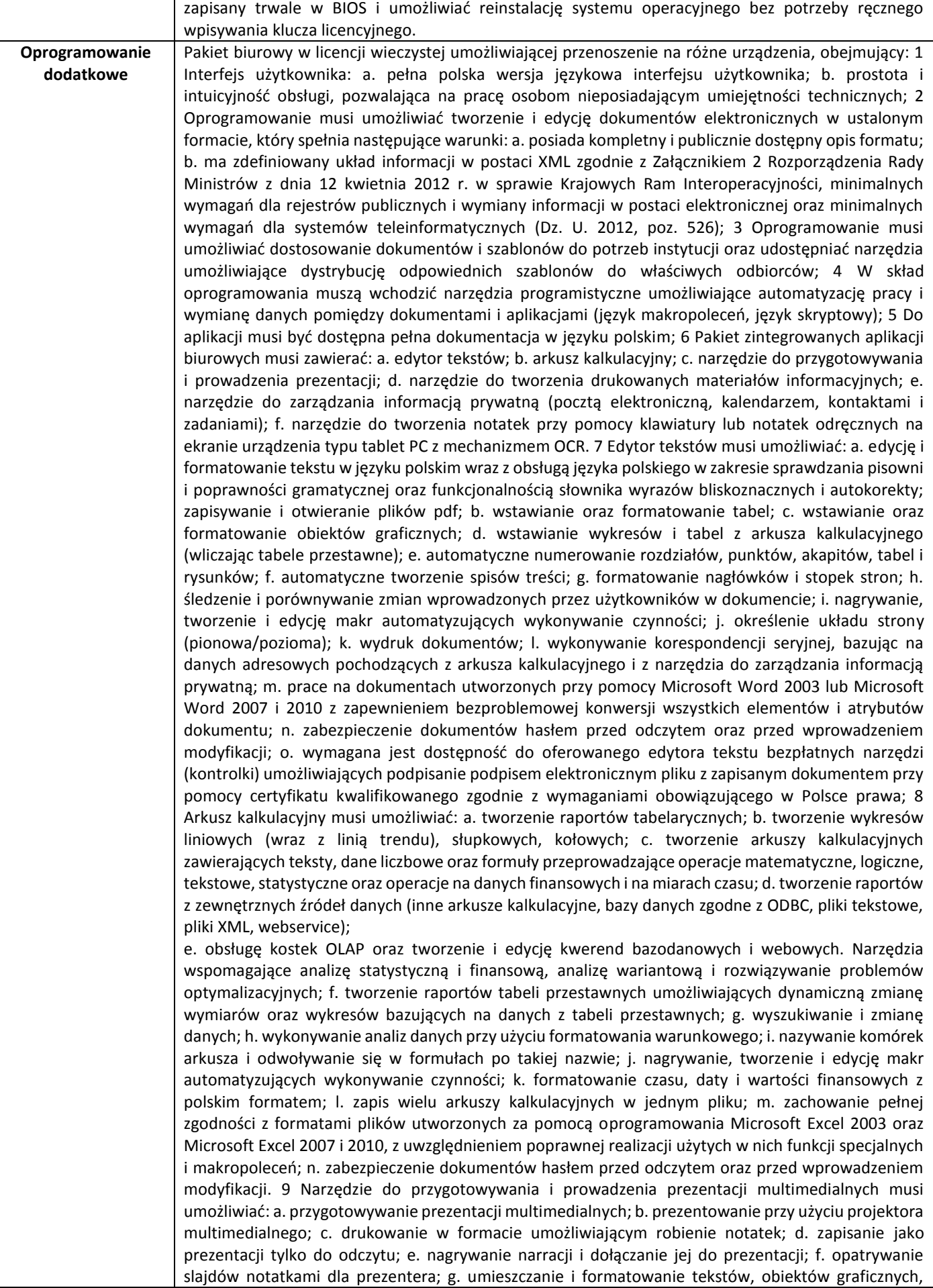

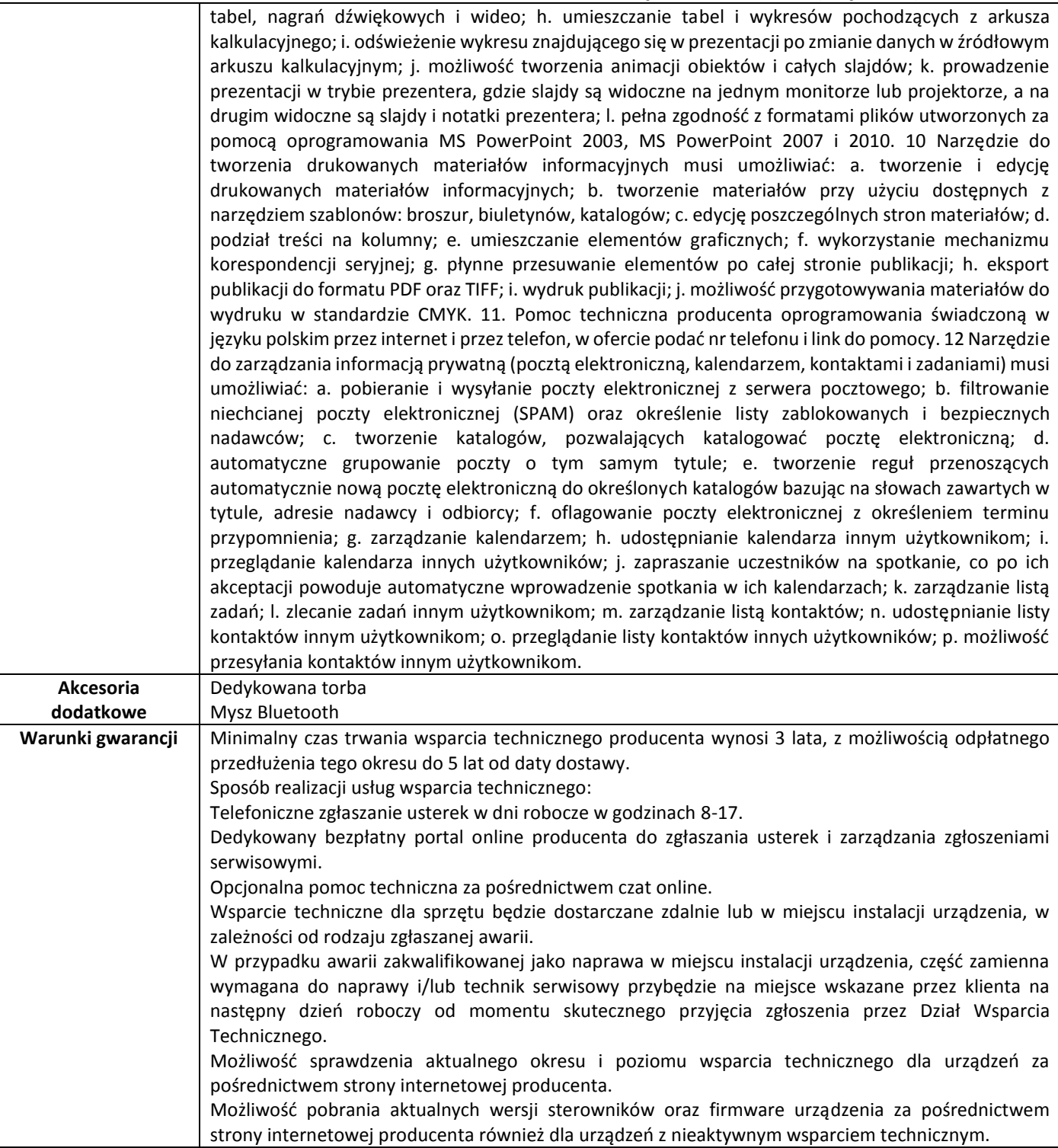

#### **4. Komputer mobilny – 2szt.**

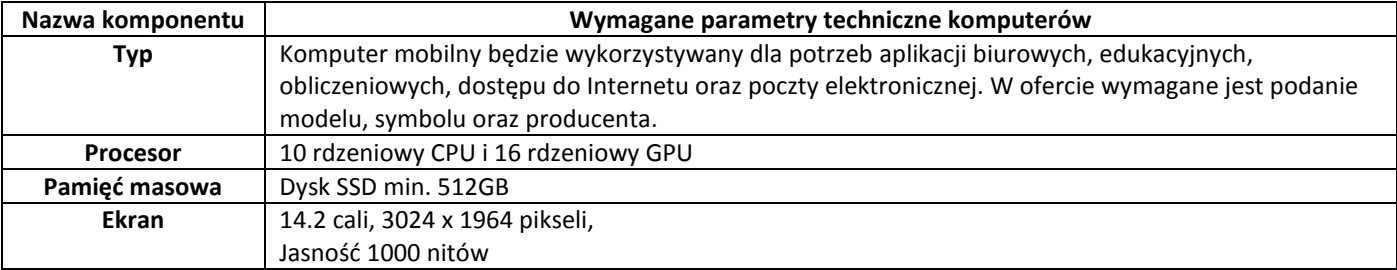

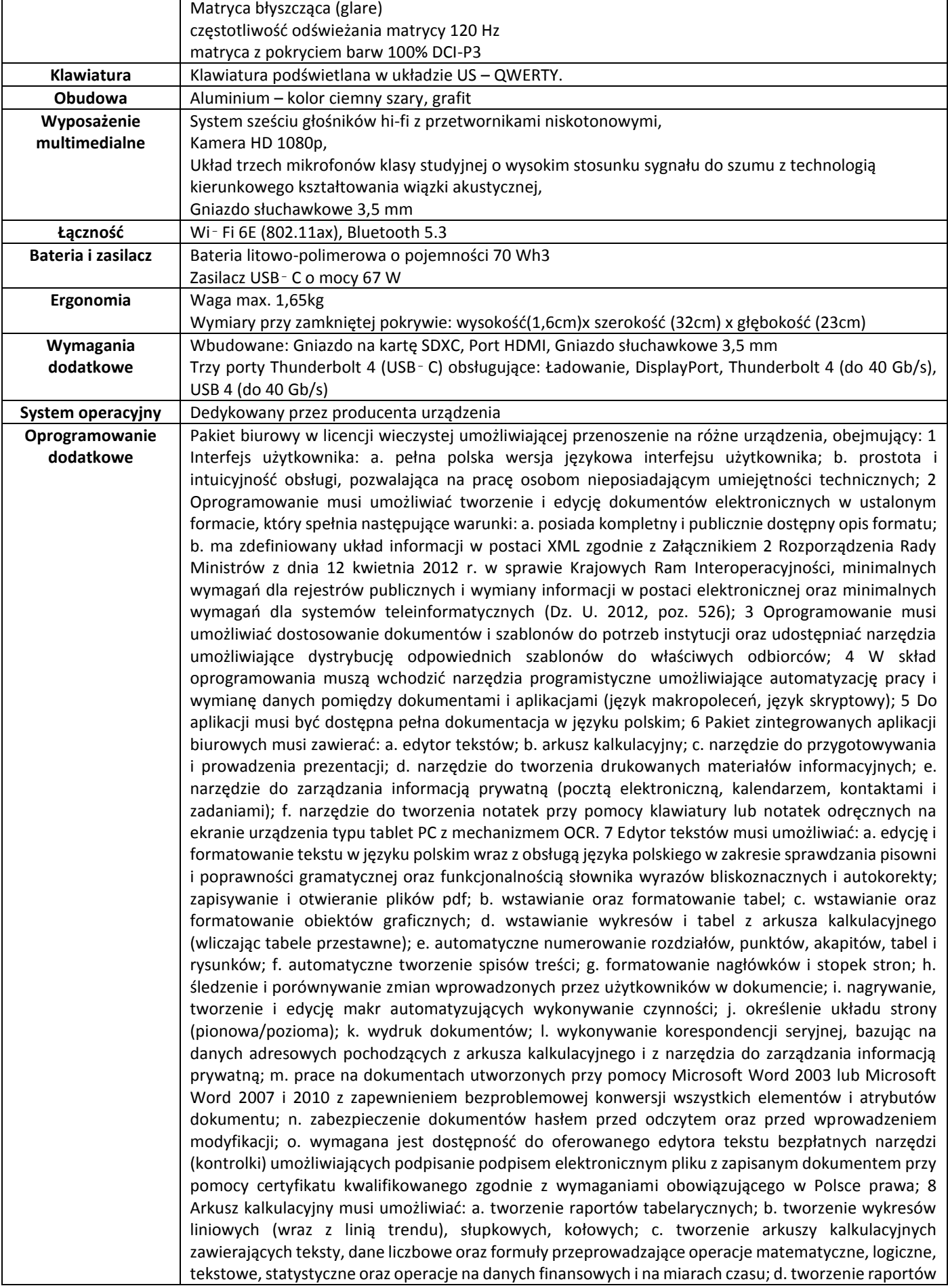

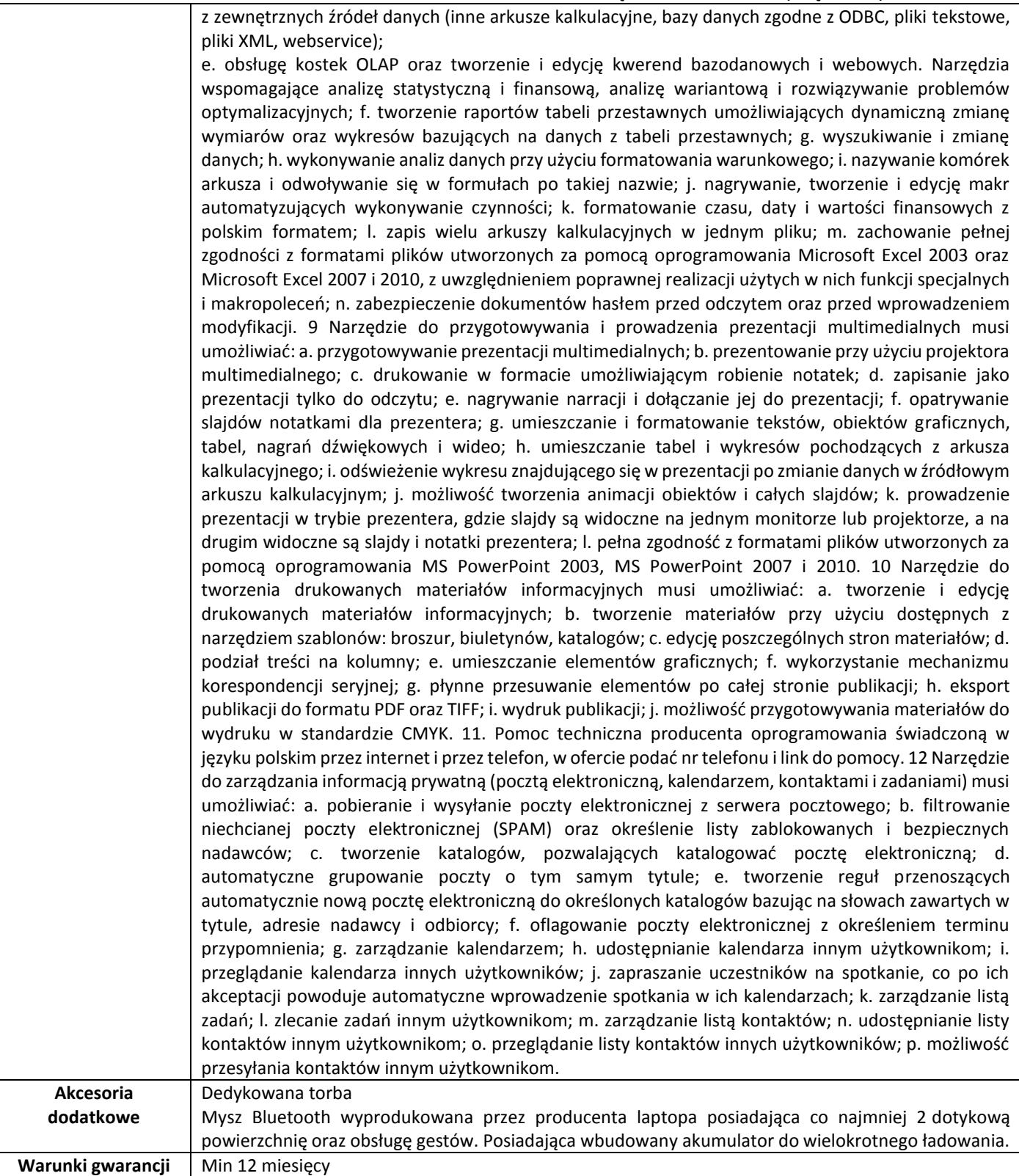

#### **5. Komputer mobilny – 2 szt.**

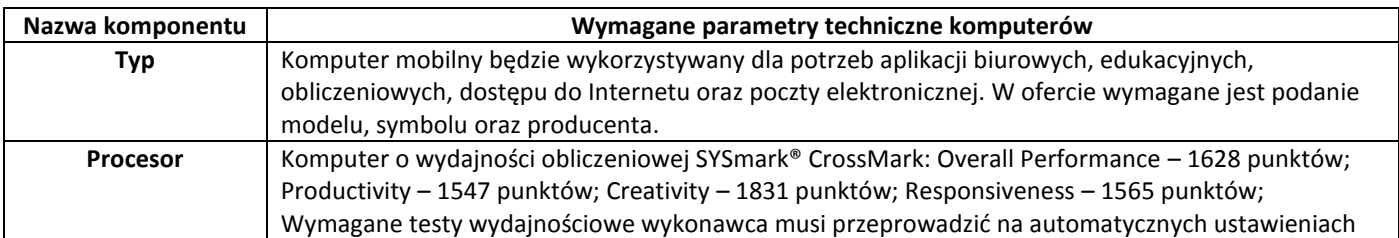

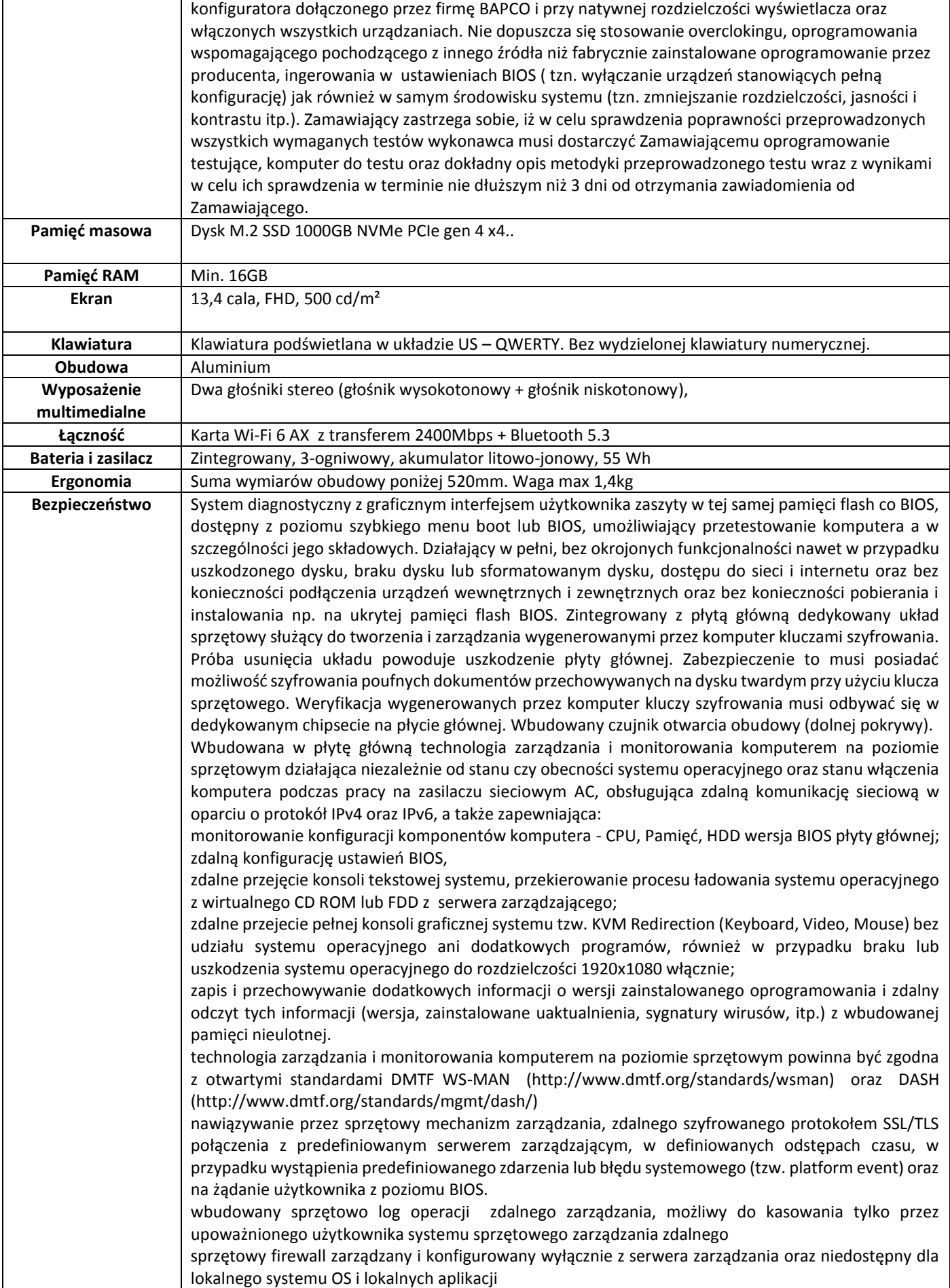

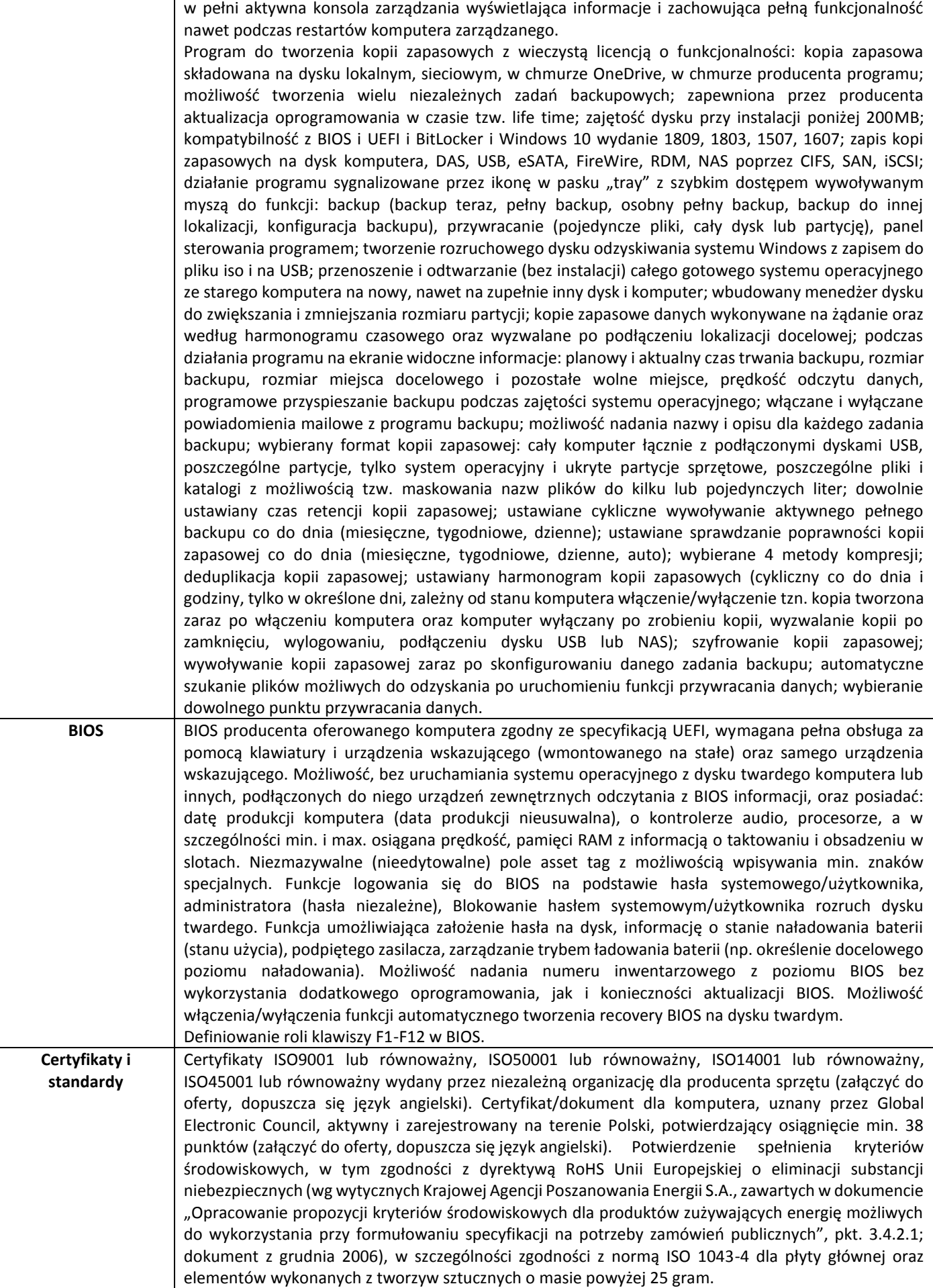

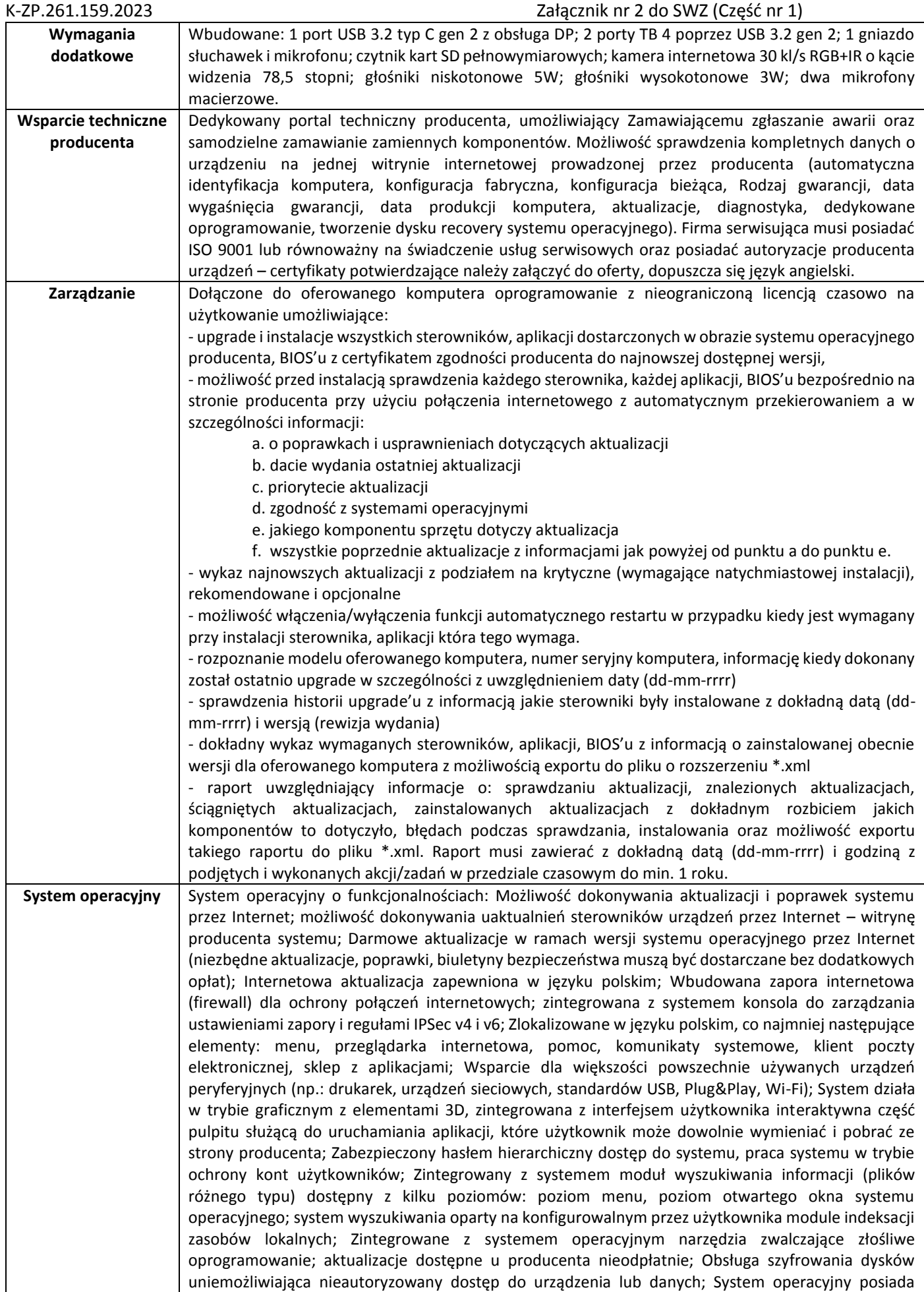

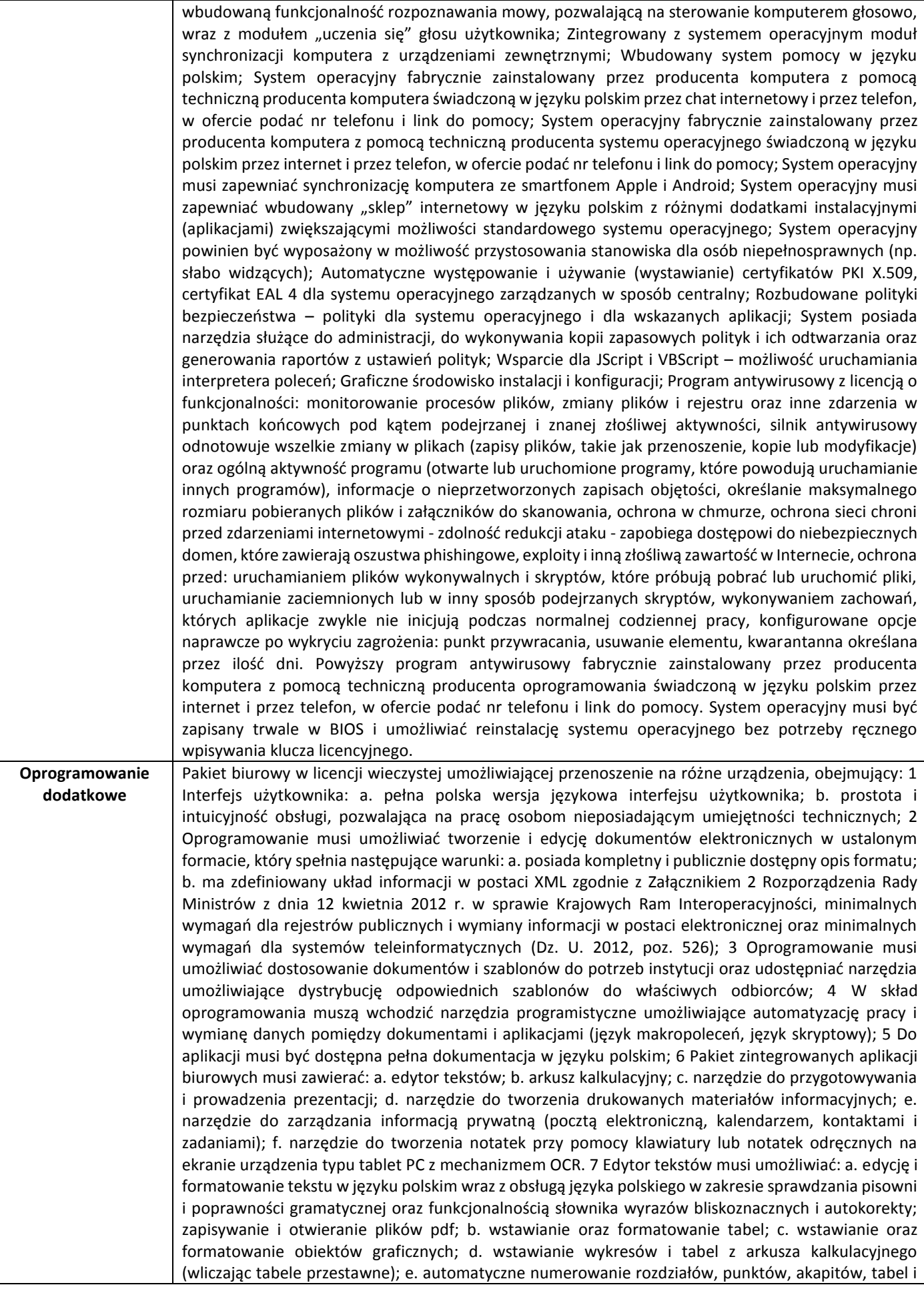

rysunków; f. automatyczne tworzenie spisów treści; g. formatowanie nagłówków i stopek stron; h. śledzenie i porównywanie zmian wprowadzonych przez użytkowników w dokumencie; i. nagrywanie, tworzenie i edycję makr automatyzujących wykonywanie czynności; j. określenie układu strony (pionowa/pozioma); k. wydruk dokumentów; l. wykonywanie korespondencji seryjnej, bazując na danych adresowych pochodzących z arkusza kalkulacyjnego i z narzędzia do zarządzania informacją prywatną; m. prace na dokumentach utworzonych przy pomocy Microsoft Word 2003 lub Microsoft Word 2007 i 2010 z zapewnieniem bezproblemowej konwersji wszystkich elementów i atrybutów dokumentu; n. zabezpieczenie dokumentów hasłem przed odczytem oraz przed wprowadzeniem modyfikacji; o. wymagana jest dostępność do oferowanego edytora tekstu bezpłatnych narzędzi (kontrolki) umożliwiających podpisanie podpisem elektronicznym pliku z zapisanym dokumentem przy pomocy certyfikatu kwalifikowanego zgodnie z wymaganiami obowiązującego w Polsce prawa; 8 Arkusz kalkulacyjny musi umożliwiać: a. tworzenie raportów tabelarycznych; b. tworzenie wykresów liniowych (wraz z linią trendu), słupkowych, kołowych; c. tworzenie arkuszy kalkulacyjnych zawierających teksty, dane liczbowe oraz formuły przeprowadzające operacje matematyczne, logiczne, tekstowe, statystyczne oraz operacje na danych finansowych i na miarach czasu; d. tworzenie raportów z zewnętrznych źródeł danych (inne arkusze kalkulacyjne, bazy danych zgodne z ODBC, pliki tekstowe, pliki XML, webservice);

e. obsługę kostek OLAP oraz tworzenie i edycję kwerend bazodanowych i webowych. Narzędzia wspomagające analizę statystyczną i finansową, analizę wariantową i rozwiązywanie problemów optymalizacyjnych; f. tworzenie raportów tabeli przestawnych umożliwiających dynamiczną zmianę wymiarów oraz wykresów bazujących na danych z tabeli przestawnych; g. wyszukiwanie i zmianę danych; h. wykonywanie analiz danych przy użyciu formatowania warunkowego; i. nazywanie komórek arkusza i odwoływanie się w formułach po takiej nazwie; j. nagrywanie, tworzenie i edycję makr automatyzujących wykonywanie czynności; k. formatowanie czasu, daty i wartości finansowych z polskim formatem; l. zapis wielu arkuszy kalkulacyjnych w jednym pliku; m. zachowanie pełnej zgodności z formatami plików utworzonych za pomocą oprogramowania Microsoft Excel 2003 oraz Microsoft Excel 2007 i 2010, z uwzględnieniem poprawnej realizacji użytych w nich funkcji specjalnych i makropoleceń; n. zabezpieczenie dokumentów hasłem przed odczytem oraz przed wprowadzeniem modyfikacji. 9 Narzędzie do przygotowywania i prowadzenia prezentacji multimedialnych musi umożliwiać: a. przygotowywanie prezentacji multimedialnych; b. prezentowanie przy użyciu projektora multimedialnego; c. drukowanie w formacie umożliwiającym robienie notatek; d. zapisanie jako prezentacji tylko do odczytu; e. nagrywanie narracji i dołączanie jej do prezentacji; f. opatrywanie slajdów notatkami dla prezentera; g. umieszczanie i formatowanie tekstów, obiektów graficznych, tabel, nagrań dźwiękowych i wideo; h. umieszczanie tabel i wykresów pochodzących z arkusza kalkulacyjnego; i. odświeżenie wykresu znajdującego się w prezentacji po zmianie danych w źródłowym arkuszu kalkulacyjnym; j. możliwość tworzenia animacji obiektów i całych slajdów; k. prowadzenie prezentacji w trybie prezentera, gdzie slajdy są widoczne na jednym monitorze lub projektorze, a na drugim widoczne są slajdy i notatki prezentera; l. pełna zgodność z formatami plików utworzonych za pomocą oprogramowania MS PowerPoint 2003, MS PowerPoint 2007 i 2010. 10 Narzędzie do tworzenia drukowanych materiałów informacyjnych musi umożliwiać: a. tworzenie i edycję drukowanych materiałów informacyjnych; b. tworzenie materiałów przy użyciu dostępnych z narzędziem szablonów: broszur, biuletynów, katalogów; c. edycję poszczególnych stron materiałów; d. podział treści na kolumny; e. umieszczanie elementów graficznych; f. wykorzystanie mechanizmu korespondencji seryjnej; g. płynne przesuwanie elementów po całej stronie publikacji; h. eksport publikacji do formatu PDF oraz TIFF; i. wydruk publikacji; j. możliwość przygotowywania materiałów do wydruku w standardzie CMYK. 11. Pomoc techniczna producenta oprogramowania świadczoną w języku polskim przez internet i przez telefon, w ofercie podać nr telefonu i link do pomocy. 12 Narzędzie do zarządzania informacją prywatną (pocztą elektroniczną, kalendarzem, kontaktami i zadaniami) musi umożliwiać: a. pobieranie i wysyłanie poczty elektronicznej z serwera pocztowego; b. filtrowanie niechcianej poczty elektronicznej (SPAM) oraz określenie listy zablokowanych i bezpiecznych nadawców; c. tworzenie katalogów, pozwalających katalogować pocztę elektroniczną; d. automatyczne grupowanie poczty o tym samym tytule; e. tworzenie reguł przenoszących automatycznie nową pocztę elektroniczną do określonych katalogów bazując na słowach zawartych w tytule, adresie nadawcy i odbiorcy; f. oflagowanie poczty elektronicznej z określeniem terminu przypomnienia; g. zarządzanie kalendarzem; h. udostępnianie kalendarza innym użytkownikom; i. przeglądanie kalendarza innych użytkowników; j. zapraszanie uczestników na spotkanie, co po ich akceptacji powoduje automatyczne wprowadzenie spotkania w ich kalendarzach; k. zarządzanie listą zadań; l. zlecanie zadań innym użytkownikom; m. zarządzanie listą kontaktów; n. udostępnianie listy kontaktów innym użytkownikom; o. przeglądanie listy kontaktów innych użytkowników; p. możliwość przesyłania kontaktów innym użytkownikom.

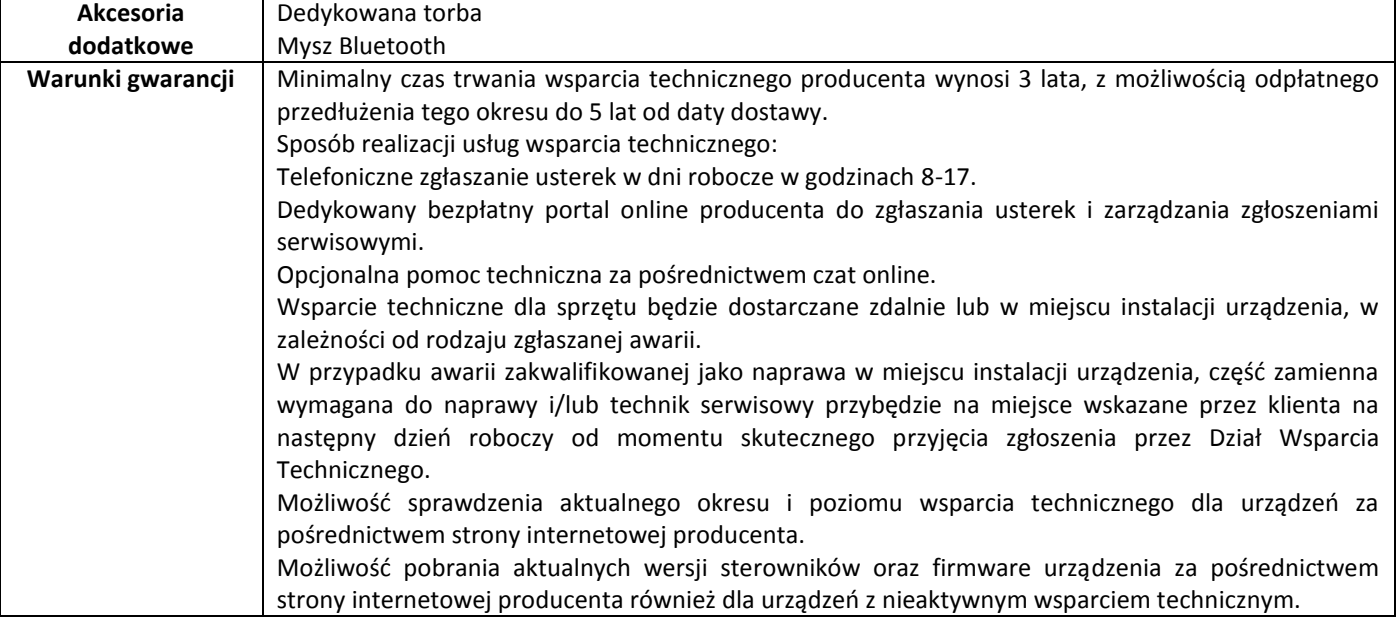

#### **6. Urządzenie mobilne – 2szt.**

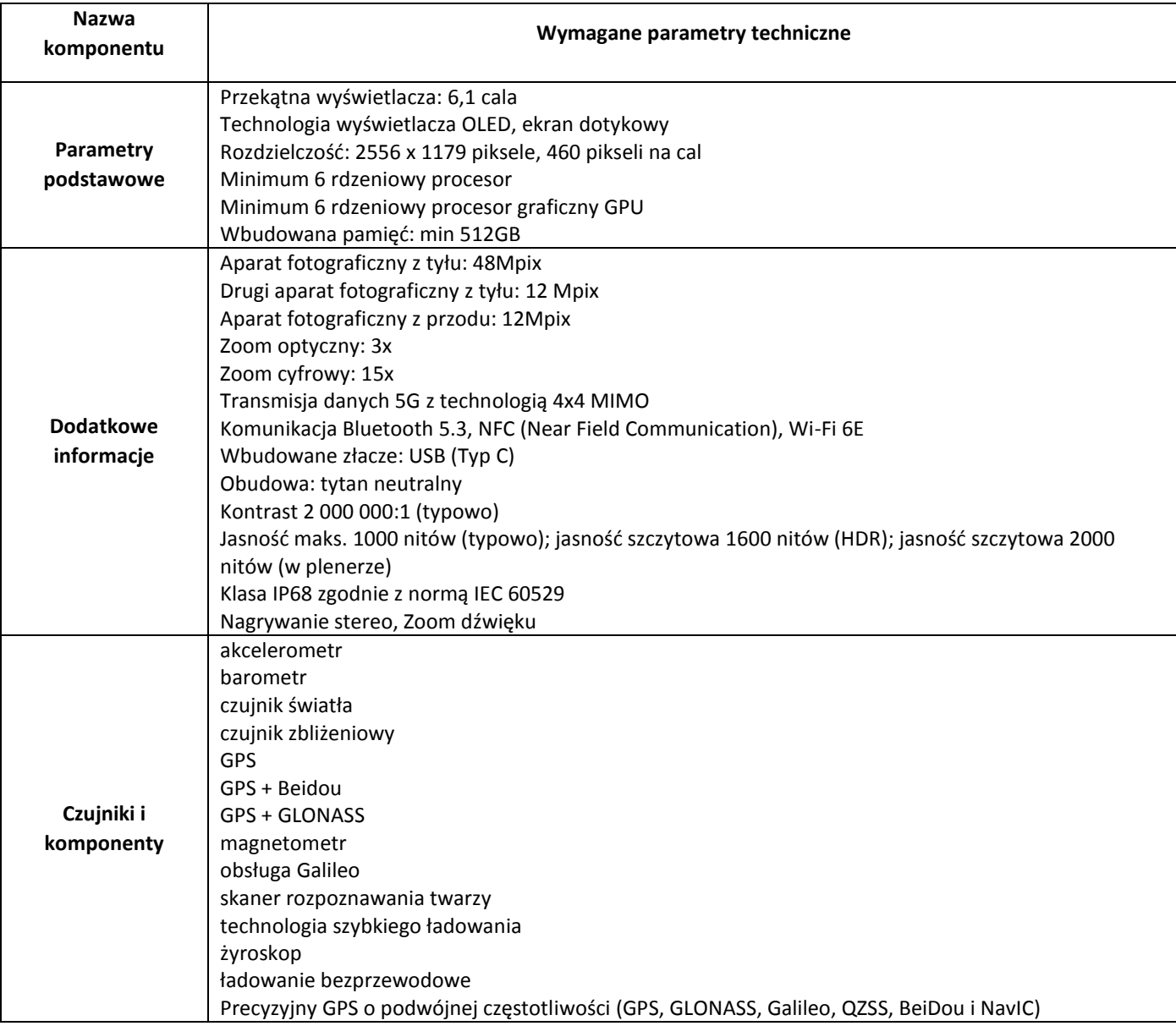

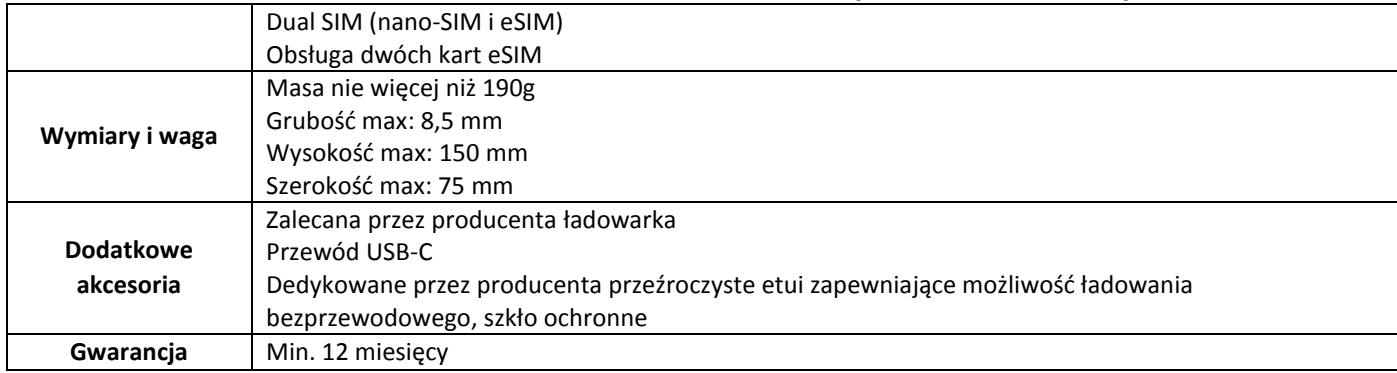

#### **7. Urządzenie mobilne – 2szt.**

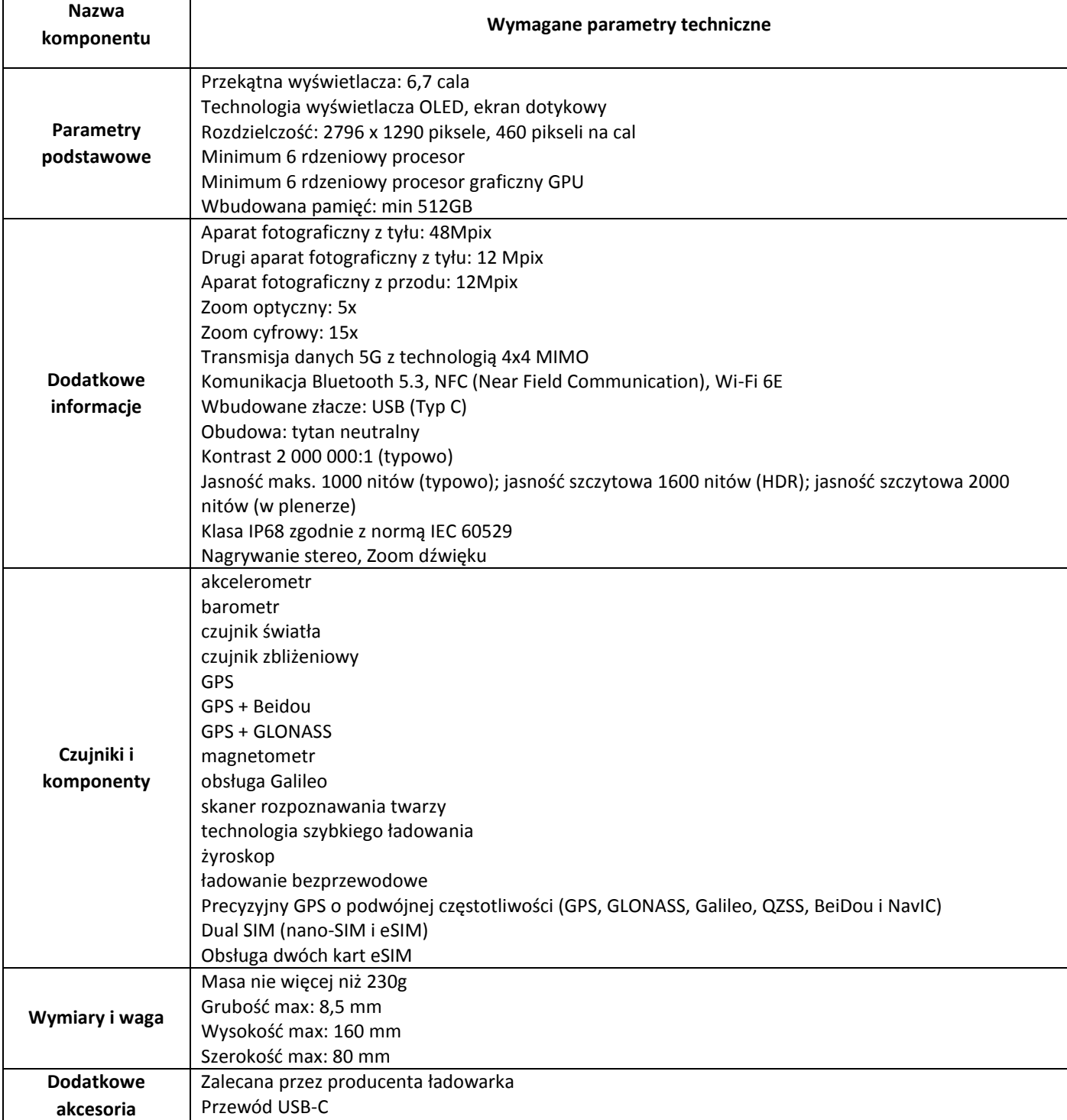

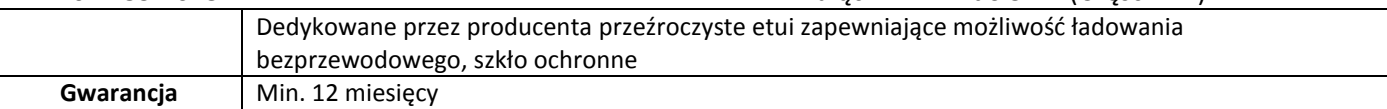

## **8. Monitor specjalistyczny – 8 szt.**

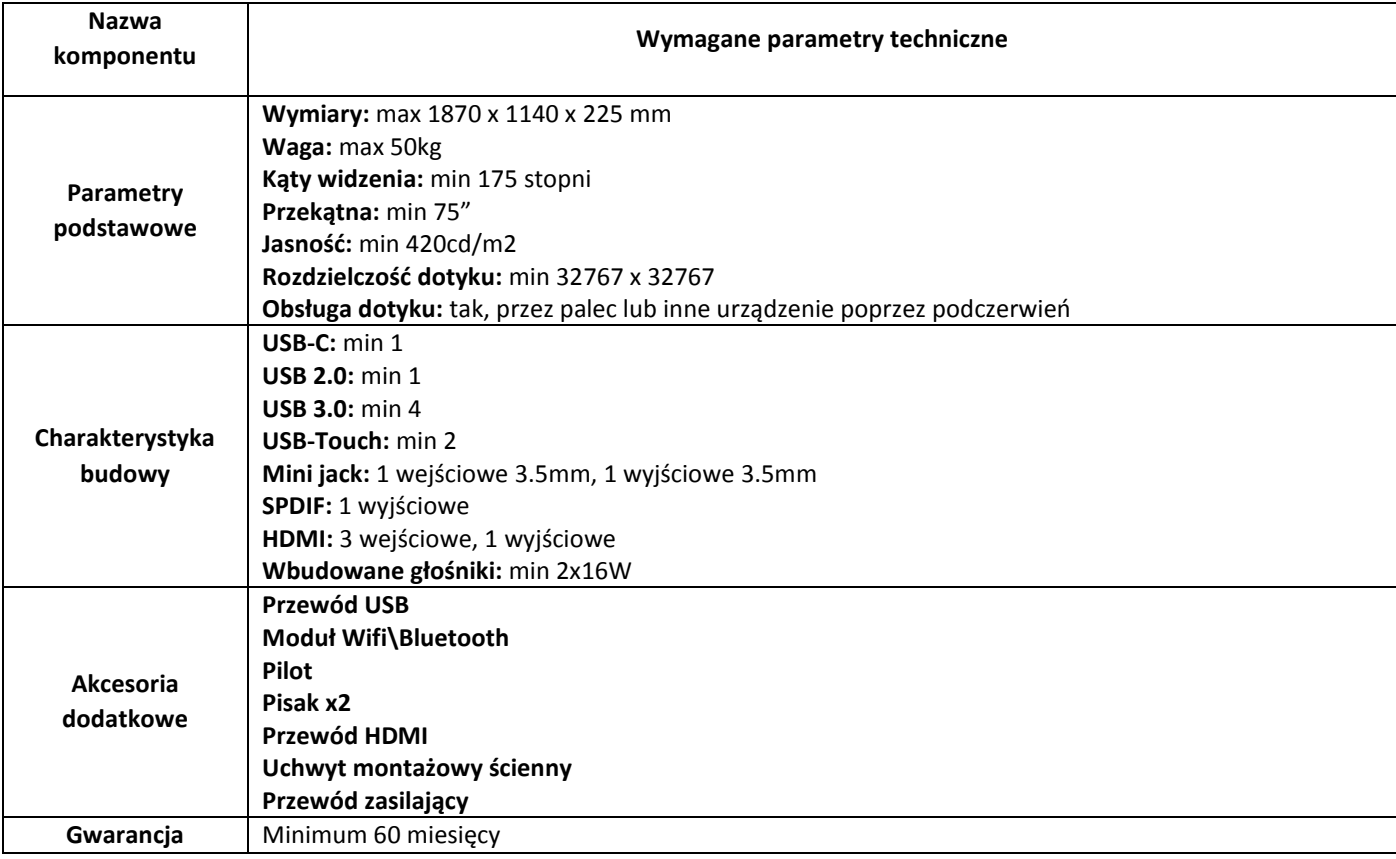

#### **9. Projektor – 15 szt.**

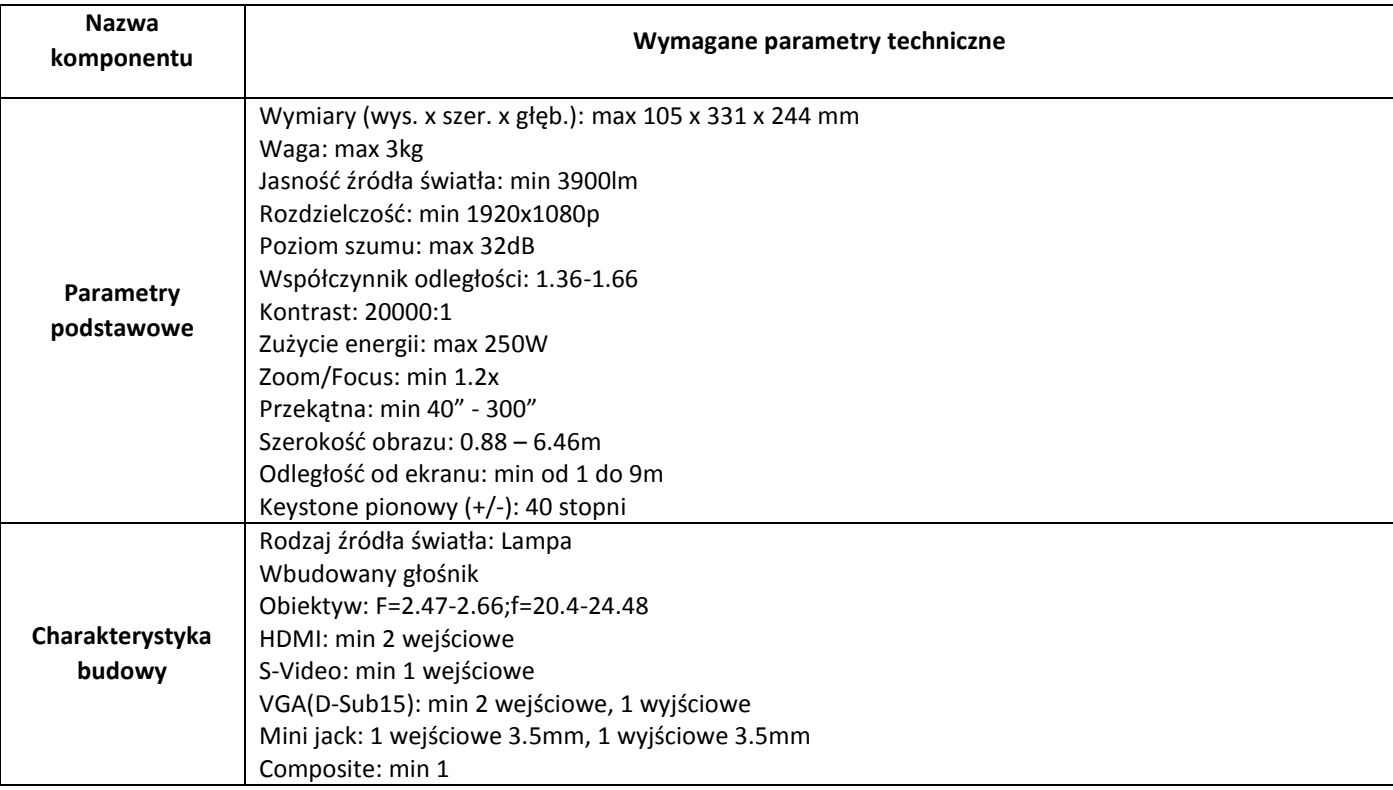

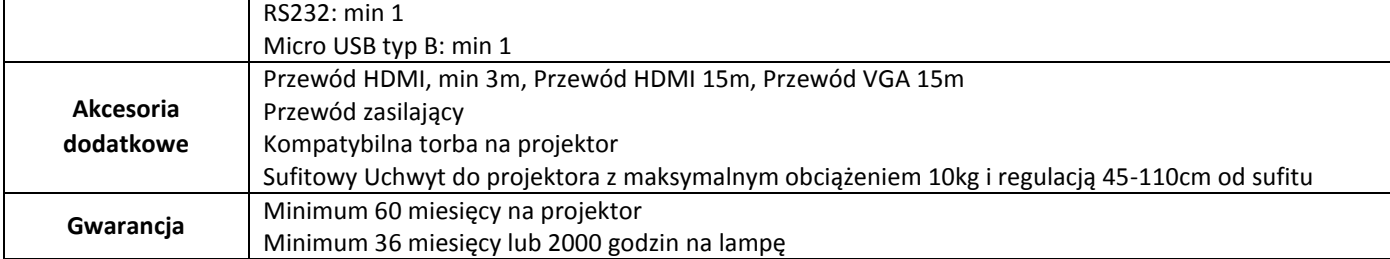

#### **10. Projektor – 5 sztuk**

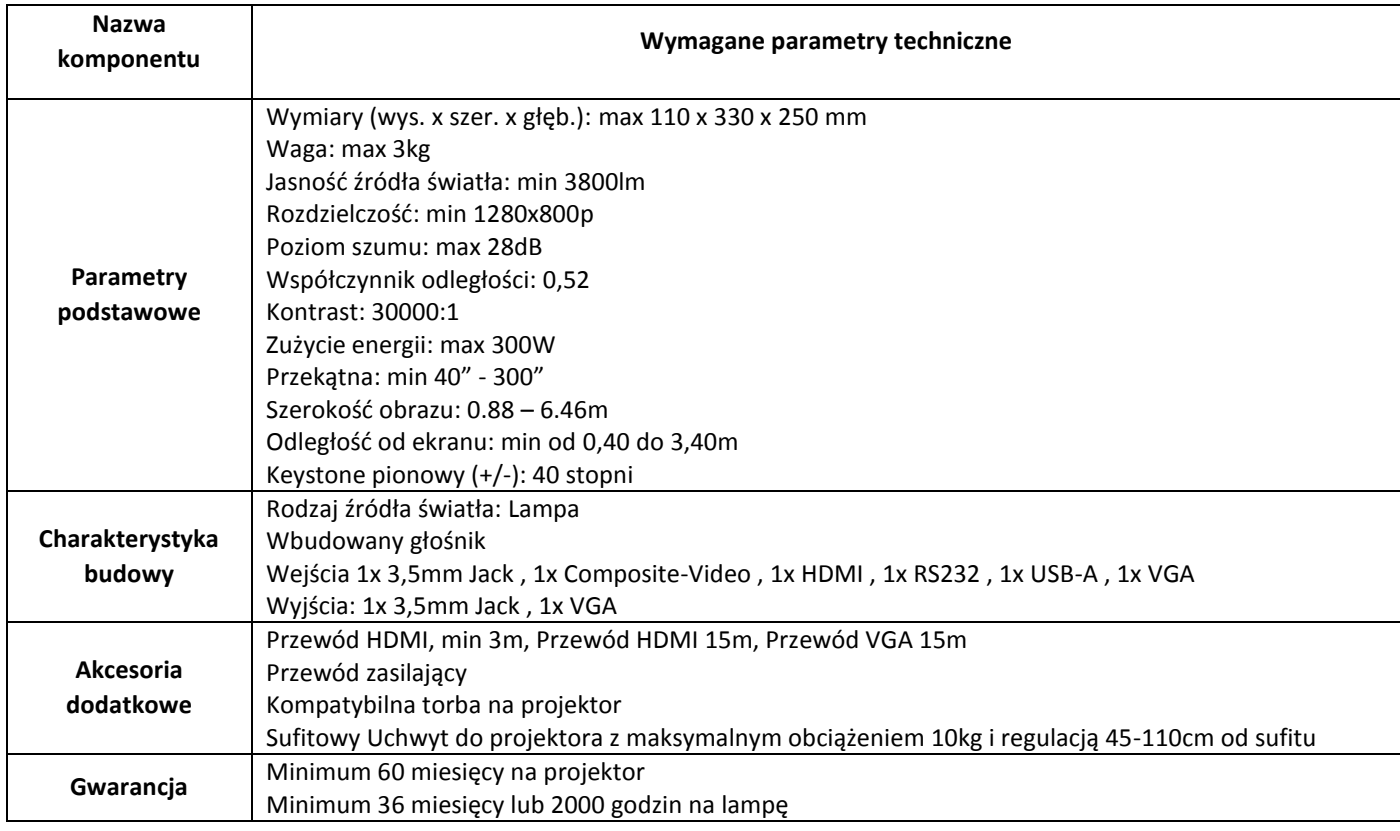

## **11. Monitor specjalistyczny – 2 szt.**

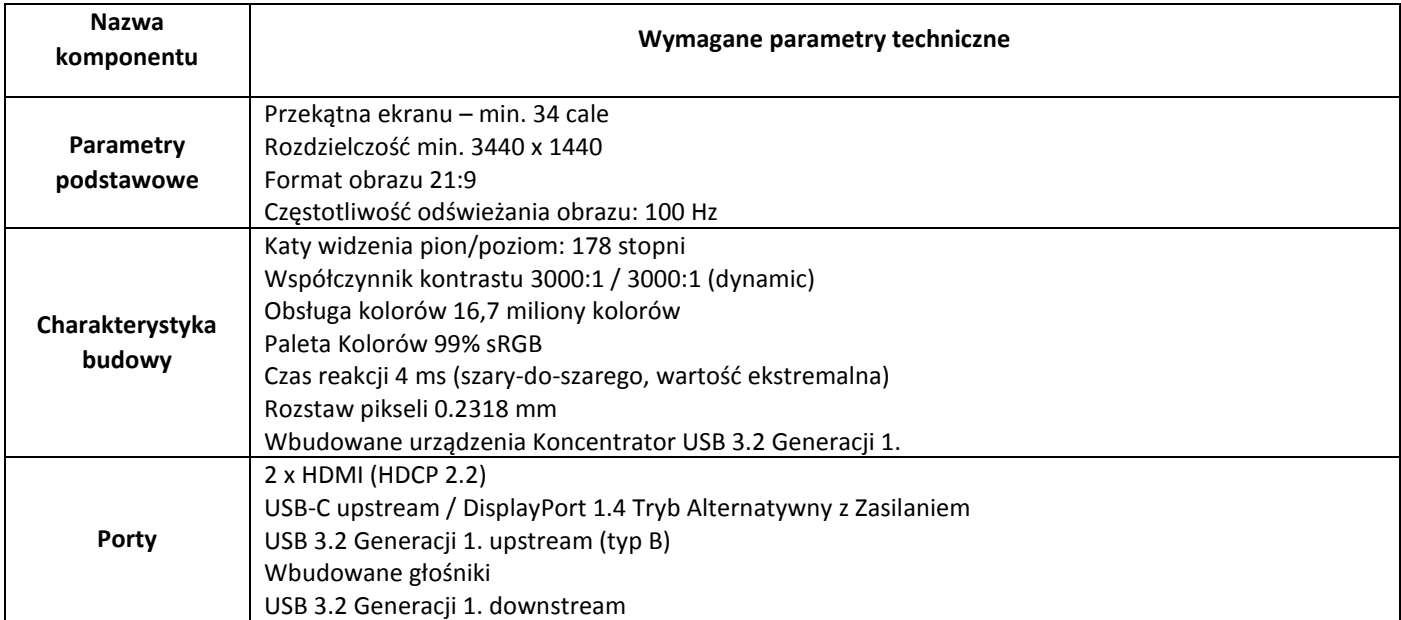

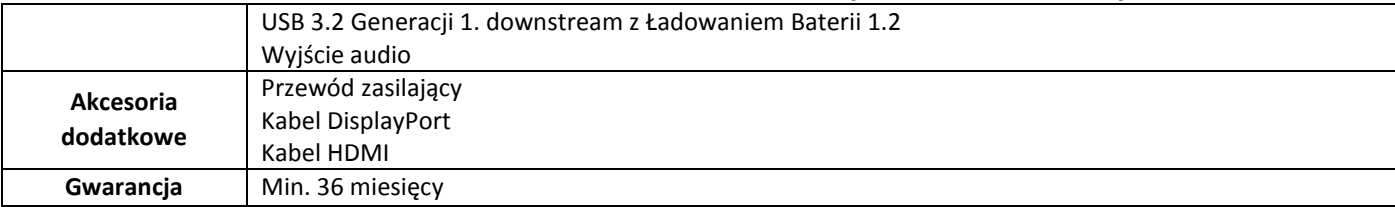

#### **12. Ekran projekcyjny – 10 szt.**

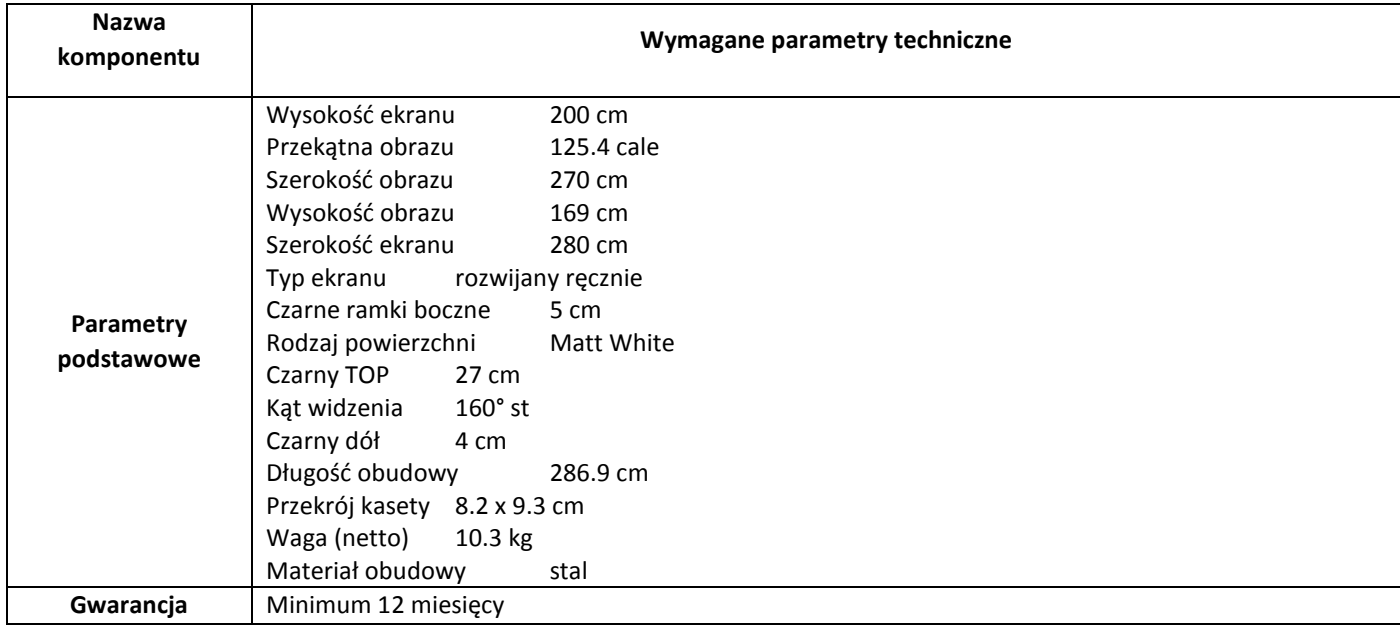

## **13. Wysokowydajne urządzenie wielofunkcyjne – 15 szt.**

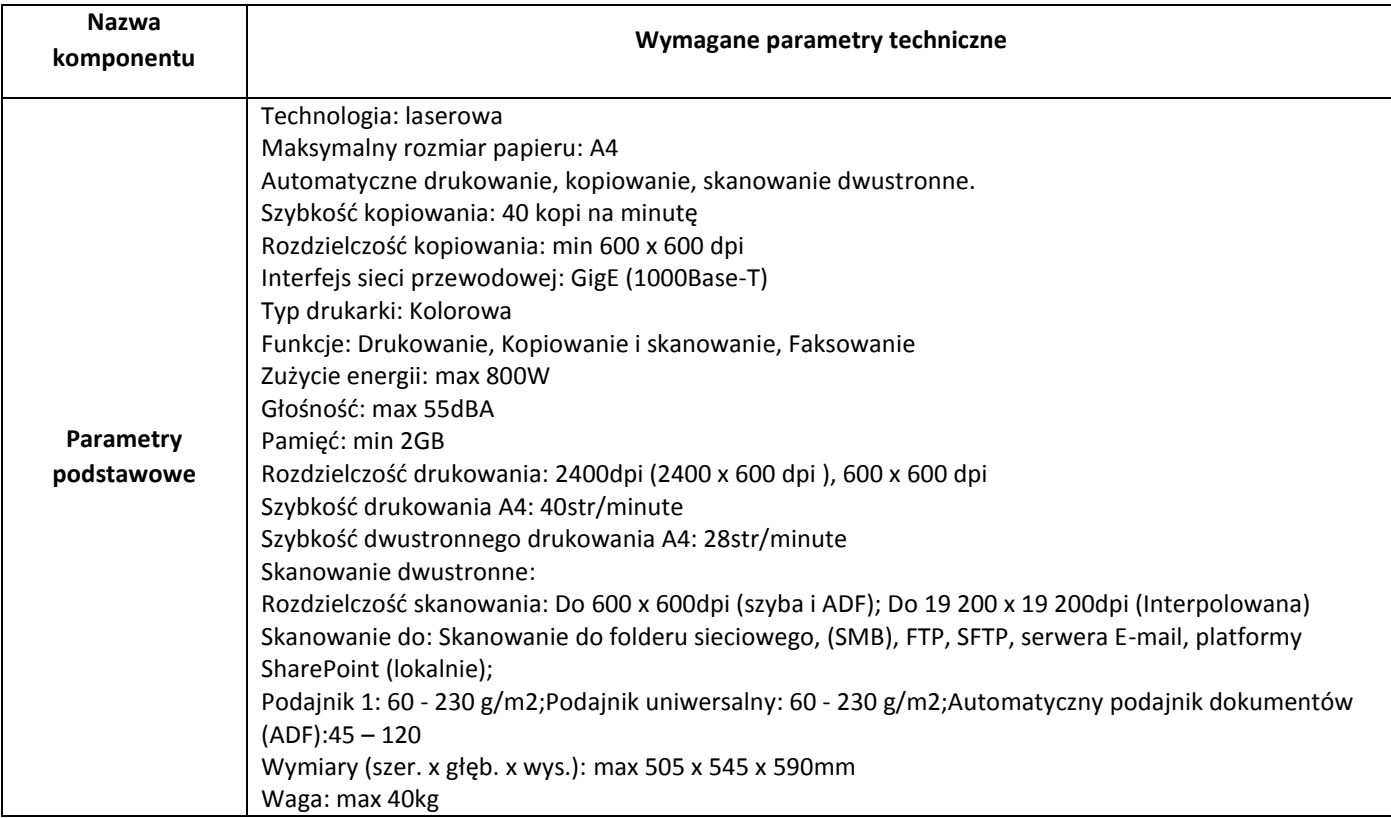

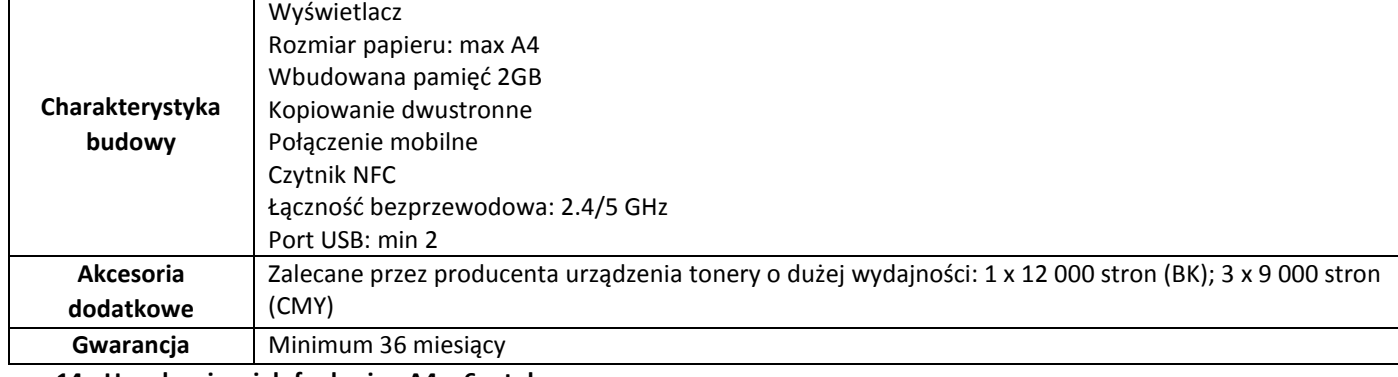

**14. Urządzenie wielofunkcyjne A4 – 6 sztuk**

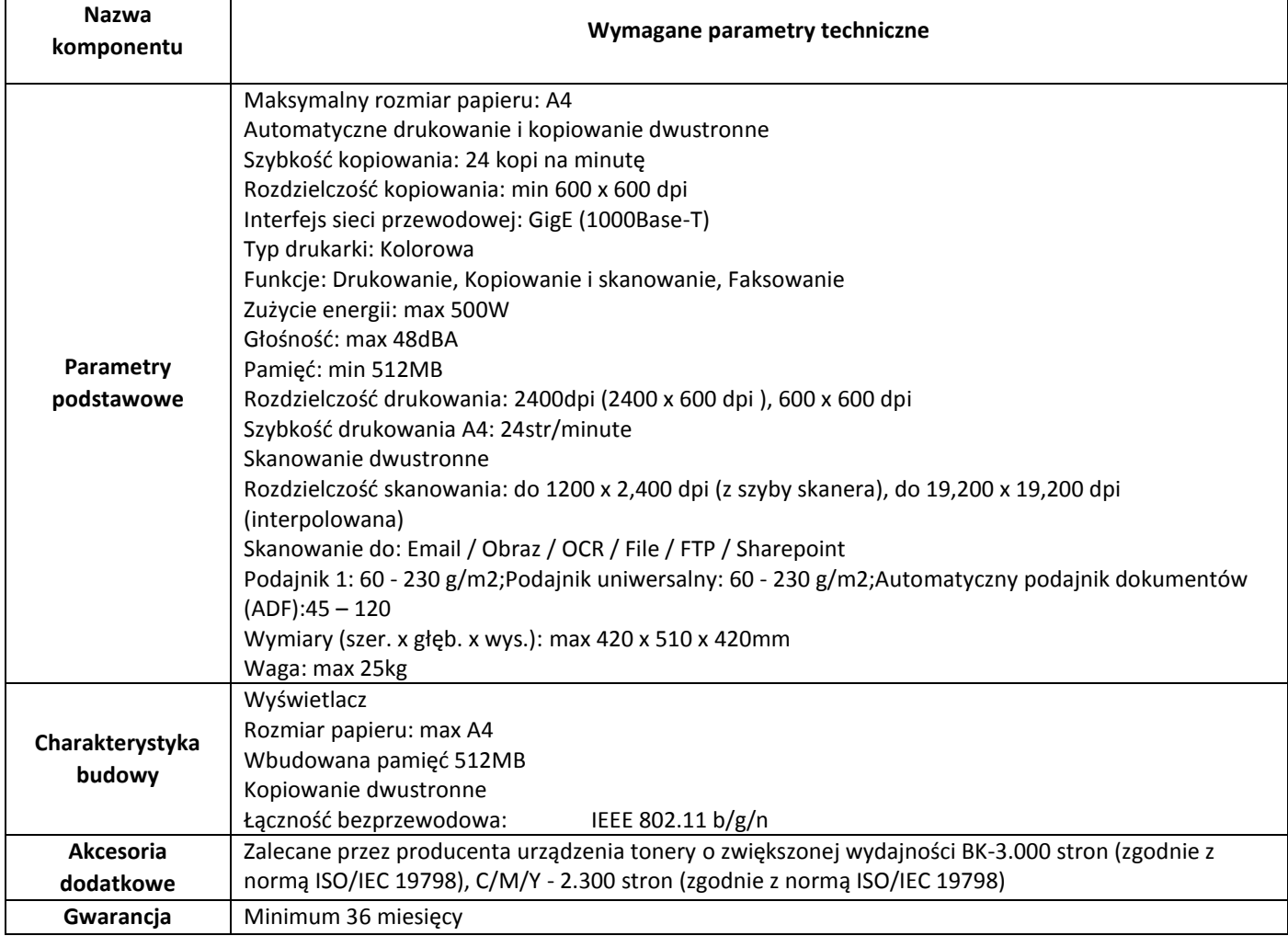